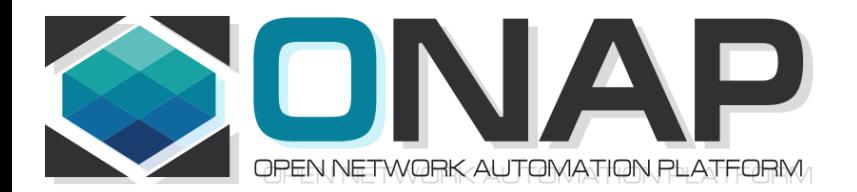

# ONAP NF Modeling in SDC for Casablanca (R3, 4Q 2018)

- NF (VNF/PNF) Modeling for R3
- SDC Project

Sept 5, 2018 version 5

# Modeling ONAP Links

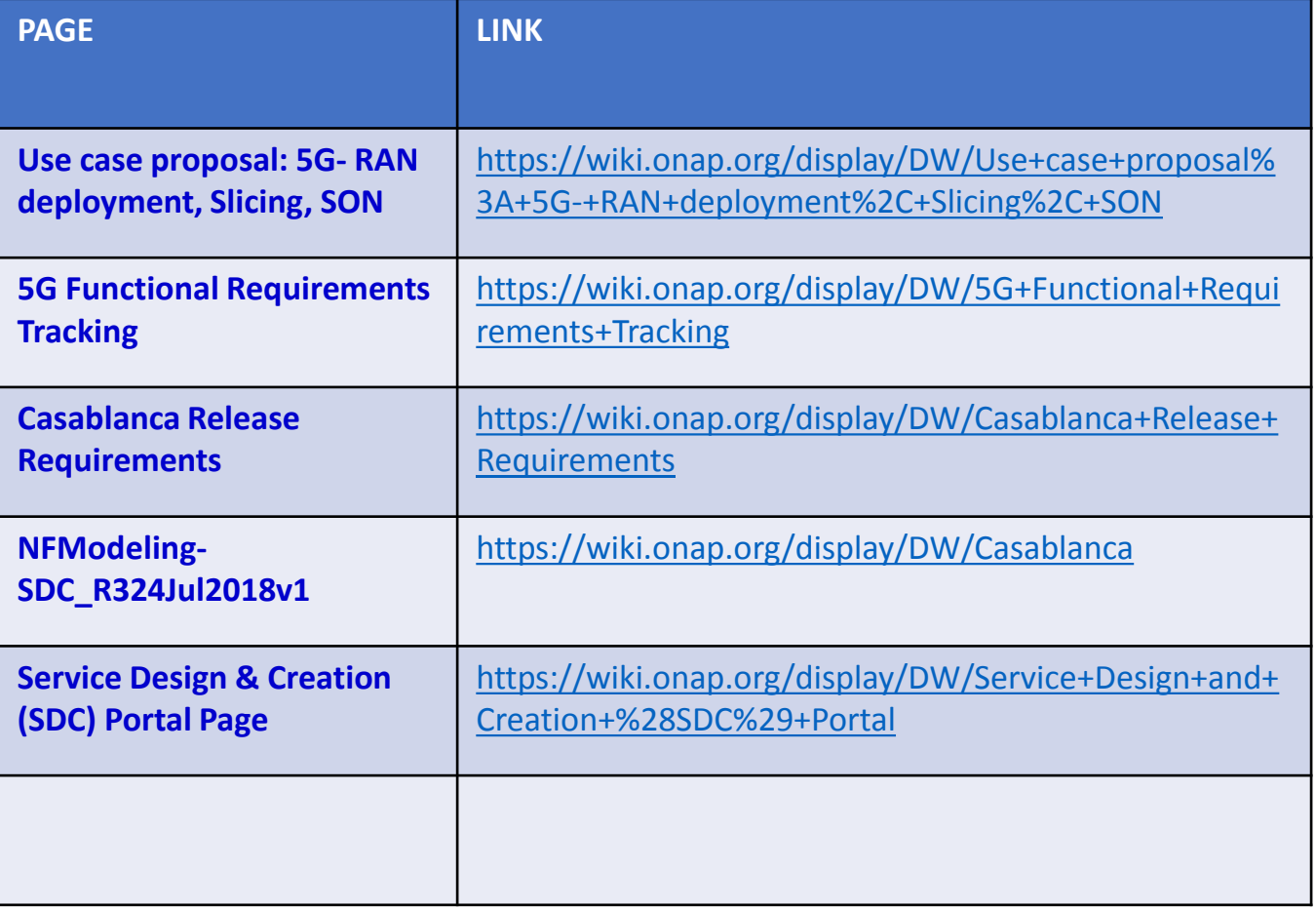

# PNF PnP: MODELING ENHANCEMENTS

### **DESCRIPTION**

- **(1) PNF MODELING**  Modeling enhancements to support 5G PNF in ONAP. Model Inheritance definitions for PNF. SDC modeling improvements from Beijing PnP use case. Updated NF Model to include software versions. Integration of software versions
- **(2) PNF SHARING**  SDC model updates for PNF characteristics focusing on PNF interconnectivity. (Dublin)
- **(3) PNF-SDK** SDK provided from Vendors. This will help modeling the Physical "Box" (PNF) and network functions. (Dublin)
- **(4) CDT ENHANCEMENTS**  Improving CDT to handle complex config templates, multiple templates per PNF, identify different sources for template data, integrating CDT into SDC, expanding CDT usage to other controllers. (Dublin)

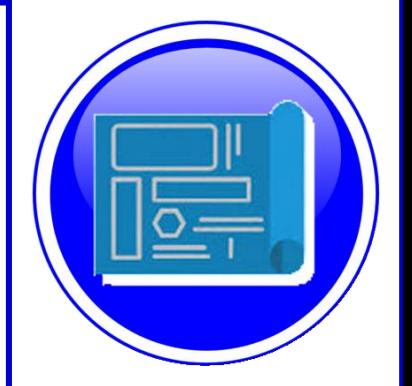

PROJECTS

SDC, CDT

# PNF ONBOARDING / PNF PACKAGE

### **DESCRIPTION**

PNF Onboarding and PNF Package

**(1) PNF PACKAGE DEFINITION** – Defining *PNF Onboarding Package*. Extending framework to work with PNFs. Defining PNF Package framework.

- A. PNF ARTIFACTS DEFINITION Vendor specific/provided artifacts to add to the (new PNF) package. (Dublin)
- B. PNF ARTIFACTS DISTRIBUTION Artifacts are in Dublin

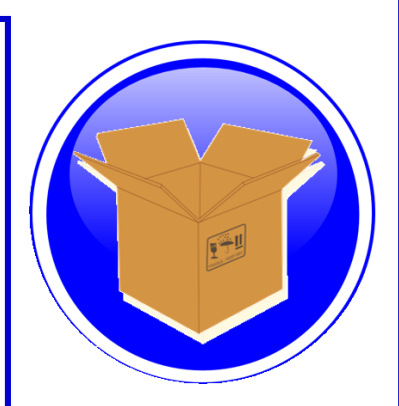

### PROJECTS: SDC, APP-C

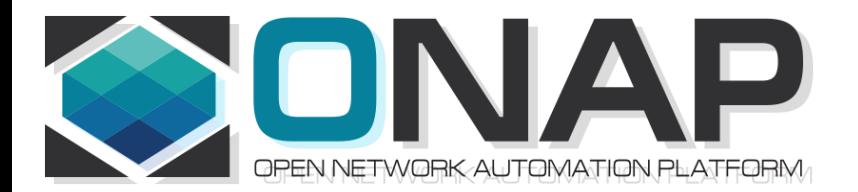

# TERMS, CONCEPTS & PRINCIPLES

- ONAP and NF Plug and Play for 5G RAN
- 5G Use Case Team

# MODELING PRINCIPLES

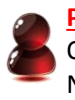

**Planner Personnel** Optimization Network Planning

**Provider Personnel Operators** Technicians

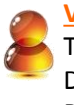

**Vendor Personnel Technician** 

#### Developers Product Support

### **SERVICE MODEL**

**Services** Application Data Operational Operator Functional Aspects Run-Time ONAP Service vs ETSI/OPENO/3GPP Service Orchestrating ONAP component & resources NF Interconnectivity, chaining, relations

### **RESOURCE MODEL**

Physical Resources Application Data Operational Operator Physical Aspects Run-Time Data/Information model VNF and PNF resources

### **(ONAP) PLATFORM MODEL**

NF Interconnectivity ONAP Platform-level information Design-time Operator **Templates** Meta-data SDC Design Studio & Catalog ONAP Components (SO, A&AI, APPC/SDNC etc) Inventory, Events

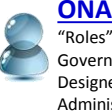

**ONAP Personnel** "Roles" (Operator Governor Designer Administrator Tester)

## INFORMATION HANDLING PRINCIPLES

#### **DESIGN TIME INFORMATION**

Design-time Operator NF Interconnectivity ONAP platform & component information **Templates** Meta-data, TOSCA semantics (policies, cap/req) Design Time Model Control Loop / Closed loop model

#### **RUN-TIME INFORMATION / APPLICATION DATA**

Run-Time Attributes, Run-Time Model Accessing NF instance for ONAP components Instance of a NF Application Data Operational Operator Functional Aspects Orchestrating ONAP component & resources States & modes

#### **CONFIGURATION INFORMATION**

Service Parameters Run-Time parameters Functional Configuration Data Consistency & Data Validation Aug 21, 2018

(NK Shankar) PCI Discussion

If ONAP needs to know about PCI to Perform control loop functions, ONAP needs to know As part of a process flow.

(Arash Hekmat) 5G Architecture Configuration kept in SDNC/SDNR Source of 5G configuration information. Control designer studio feature to **CDT** in Casa/R3 Adding XML or JSON template for configuration to CDT CDT would move to SDC Design Studio (additional cap) Consume model/create artifacts. When you have config you config a port IP@, Resource Resolution. Dictionary of resources. Parameters are tagged  $(5, 4)$  resolve @ Run time. As resource resolution **SDNC** > templates > data dictionary Resolves parameters to configure NF > Protocol to write config (Ansible, Chef, Netconf)

UI Data dictionary/parameters to resolve at run-time

# VERSION CONCEPT

### **Diagram of Software Version Management for a PNF**

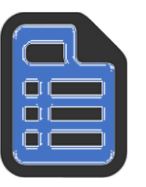

**PNF-Descriptor (version)** *Vendor Provided*

PNFD version  $= 6$ 

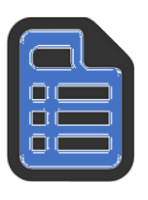

**PNF-Package (version)** Minimal PNFPackage version = 7.1

(SDC Versions the Package)

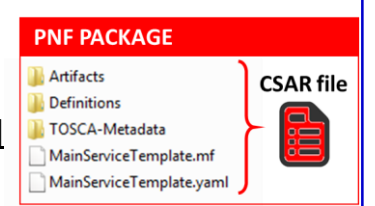

### **PNF Software (version)**

[Detected Software, Expected Software] **DETECTED PNF S/W –** [Partition1 "Active"] 12345 [Part 2] 67890 [Recovery Partition] 00010 **ONAP EXPECTED PNF S/W** 3.0 (modeling)

### **PNF Hardware (version)**

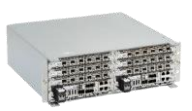

Hardware Version Firmware Version Product Model version

Vendor Release – VID match PNF avail in system S/W version management – Use casa Troubleshoot Network Analysis Correlation Version Error Checking Modeling informational Network Planning

OPENStack – Image Repository in Glance. In VNF service designer request different version of S/W than is one in PNF itself

### ASSETS MANAGED (WIKI)

**Resource**: a fundamental capability, implemented either entirely in software, or as software that interacts with a hardware device. Each Resource is a combination of one or more Virtual Function Components (VFCs), along with all the information necessary to instantiate, update, delete, and manage the Resource. A Resource also includes license-related information. There are three kinds of Resource:

Infrastructure (the Cloud resources, e.g., Compute, Storage) Network (network connectivity functions & elements); example: a Virtual Network Function (VNF) Application (features and capabilities of a software application); *e*xample: a load-balancing function

**Service**: a well formed object comprising one or more Resources. Service Designers create Services from Resources, and include all of the information about the Service needed to instantiate, update, delete, and manage the Service

**Product**: includes one or more Services packaged with commercialization attributes for customer ordering, billing, and issue resolution. Products are created by Product Managers, and can have one or more "category" attributes assigned by Product Strategists.

**Offer**: bundling of Products with specific Marketing configurations for selling to customers

# SDC COMPONENTS (WIKI)

There are four major components of SDC:

The **Catalog** is the repository for assets at the Resource, Service and Product levels. Assets are added to the Catalog using the Design Studio.

The **Design Studio** is used to create, modify, and add Resource, Service, and Product definitions in the Catalog.

The **Certification Studio**, available in a future release, is used to test new assets at all levels. It will be used for sandbox experimentation, and will include support for automated testing.

The **Distribution Studio** is used to deploy certified assets. From the Distribution studio, new Product assets, including their underlying Resources and Services, are deployed into lab environments for testing purposes, and into production after certification is complete. In a future release, there will be a way to export Product information to external Business Support Systems for customer ordering and billing.

### **1. Resource Model**

(The one, which is defined in SDC, and defines those relevant resource parameters, which characterize services running on top of that resources, or allows these resources to bring relations to other resources in a service definition) Possibly, this is as well an interaction model – how different VNFs interact with each other, what relations are they building?

### **2. Inventory Model**

(The one, which defines, which configuration/instance parameters are stored per resource/service instance – e.g. concrete IPs or Serial Numbers, that are assigned to concrete instances)

### **3. Configuration Model**

(The one, which defines, which configuration parameters are required/exposed as application parameters to e.g. controllers)

### **4. Event "model"**

(How the events, that we`re generating look like – what are their structres/elements/ what is the meta-data that is used around them?)

A side-effect of this one is "interaction model" – so which actions are we taking, when we discover, that there is something wrong with the xNF based on this model contents.

# VNF vs PNF Comparison

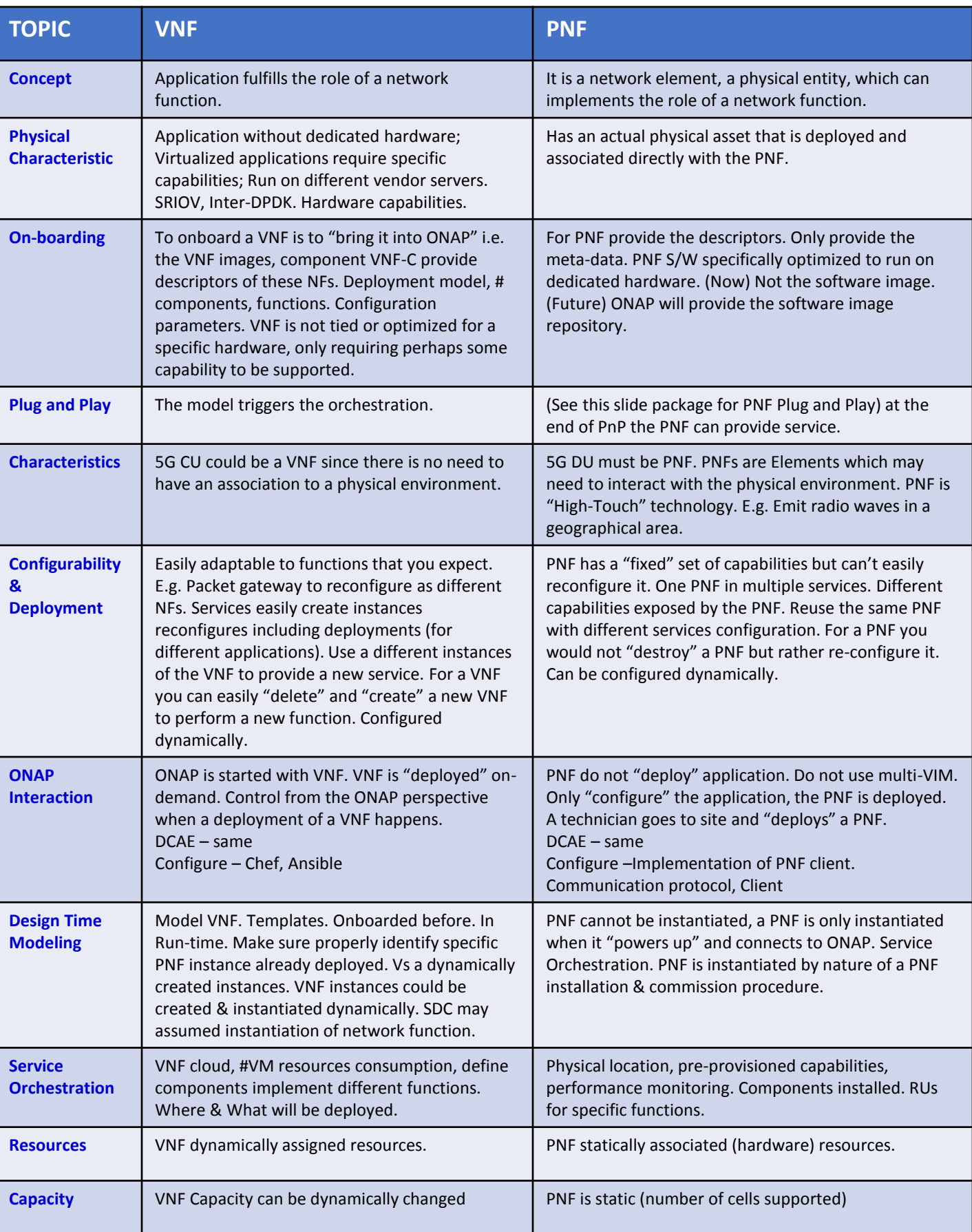

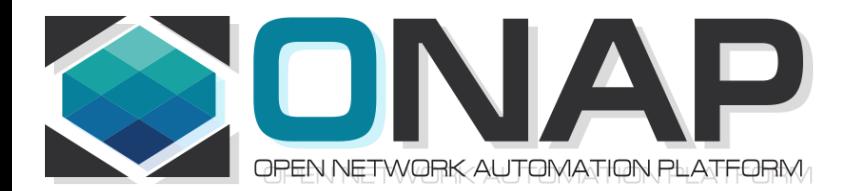

# NF Modeling in SDC IN CASABLANCA (R3)

- ONAP and NF Plug and Play for 5G RAN
- 5G Use Case Team

## Design Time (ONAP)

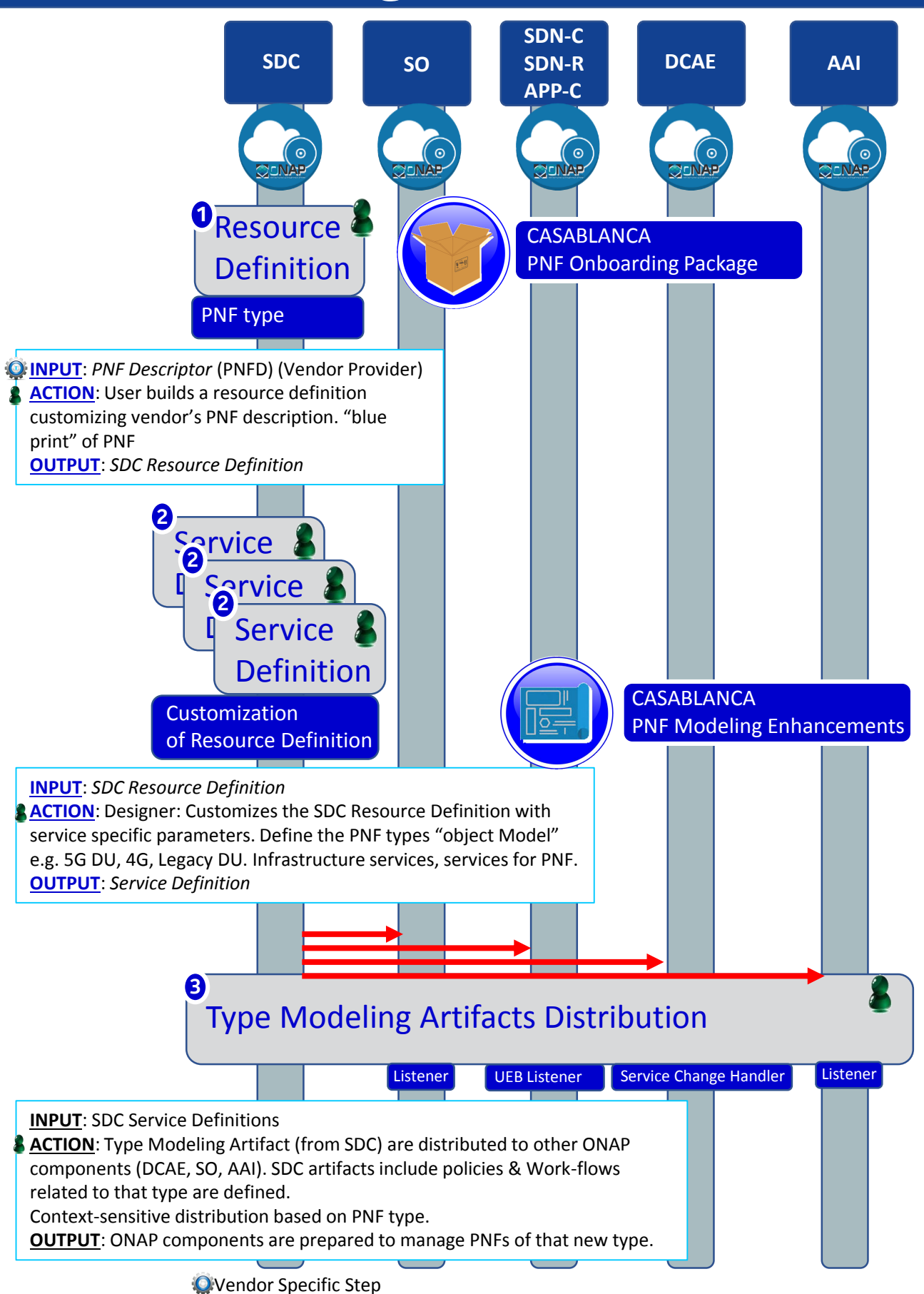

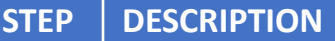

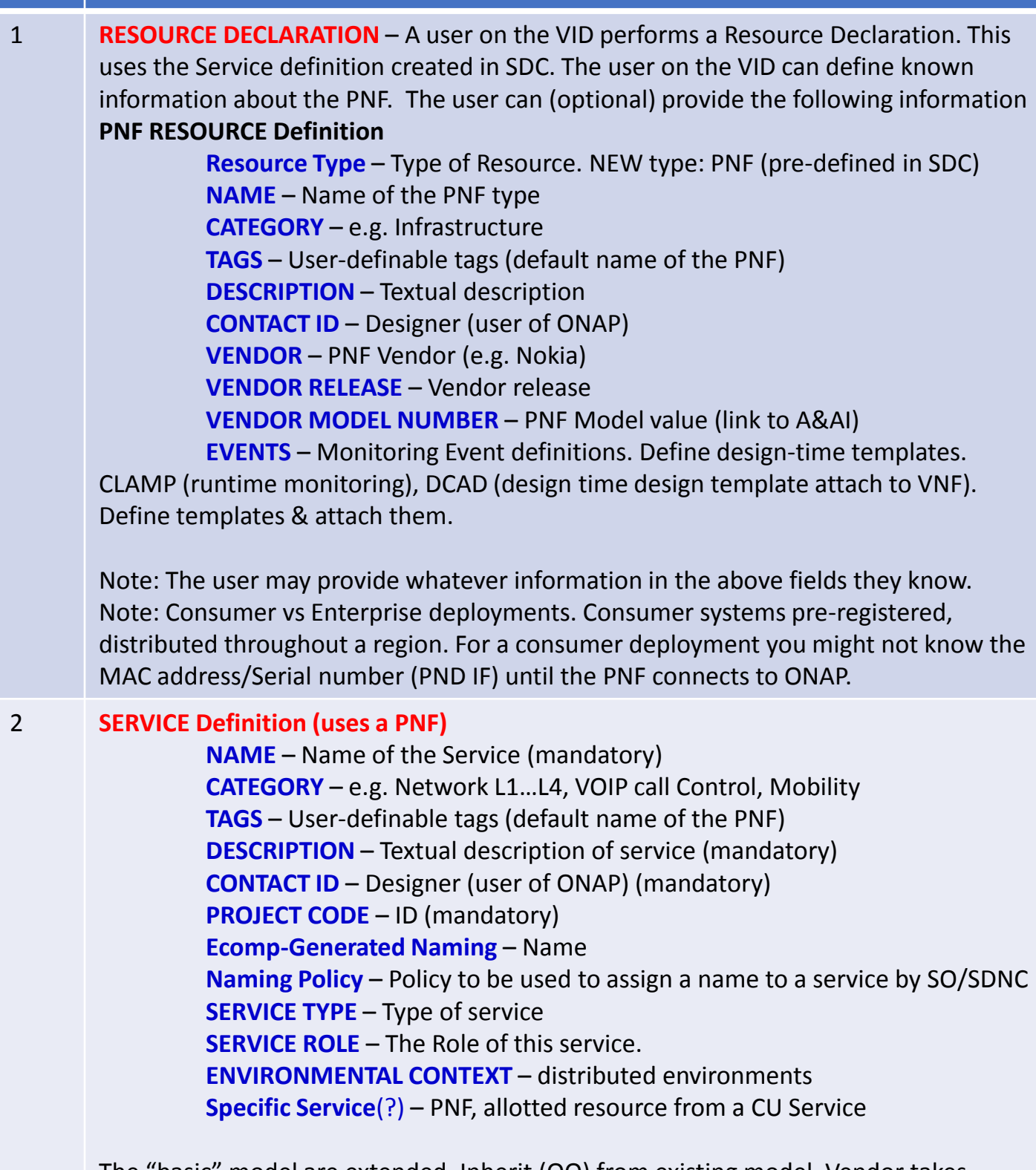

The "basic" model are extended. Inherit (OO) from existing model. Vendor takes standard node types and creates their own extension.

CDT (Configuration Design Tool) (GUI) to build artifacts to be used by APP-C (Tosca models) for a configure Template.

3 **DISTRIBUTION** – Event Monitoring Templates distributed. (?)

# PNF PnP: MODELING ENHANCEMENTS

### **DESCRIPTION**

- **(1) PNF MODELING**  Modeling enhancements to support 5G PNF in ONAP. Model Inheritance definitions for PNF. SDC modeling improvements from Beijing PnP use case. Updated NF Model to include software\_versions
- **(2) PNF SHARING**  SDC model updates for PNF characteristics focusing on PNF interconnectivity. (Dublin)
- **(3) PNF-SDK** SDK provided from Vendors. This will help modeling the Physical "Box" (PNF) and network functions. (Dublin)
- **(4) CDT ENHANCEMENTS**  Improving CDT to handle complex config templates, multiple templates per PNF, identify different sources for template data, integrating CDT into SDC, expanding CDT usage to other controllers. (Dublin)

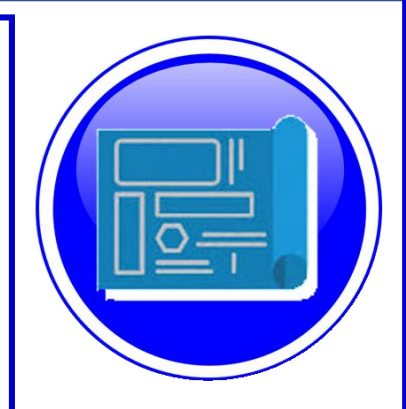

# PROJECTS

SDC, CDT

# PNF ONBOARDING / PNF PACKAGE

### **DESCRIPTION**

PNF Onboarding and PNF Package

- **(1) PNF PACKAGE DEFINITION**  Defining *PNF Onboarding Package*. Extending framework to work with PNFs. Defining Package framework.
	- A. PNF ARTIFACTS DEFINITION Vendor specific/provided artifacts to add to the (new PNF) package. (Dublin)
	- B. PNF ARTIFACTS DISTRIBUTION

**TOSCA Meta data** - main service template, TOSCA template.

**Artifact Package**. Separated by types of artifacts. Separations by folder for different types. Place artifacts in categories. Anyone can choose which artifacts to receive.

**Definitions** – Specifies definitions such as CM, FM and PM definitions

- **(1) Protocols Supported** PNF package. CM Protocol is in PNF onboarding package. (Chef, Ansible, NetConf)
- **(2) Controller** What is the PNF controller

PROJECTS: SDC, APP-C

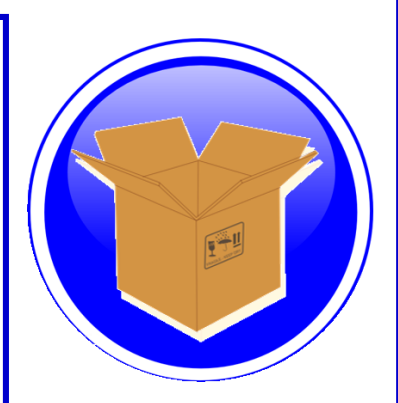

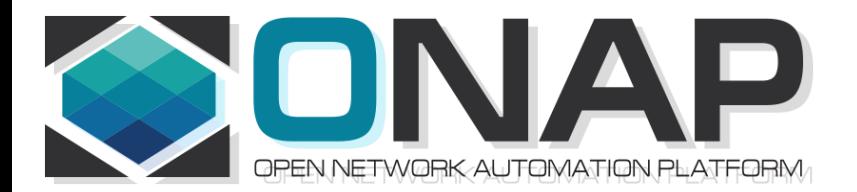

# NF SDC & Modeling Project Impacts Overview

- ONAP and SDC NF Modeling for 5G RAN
- 5G SDC Project

# PROJECT IMPACTS FROM ONBOARDING

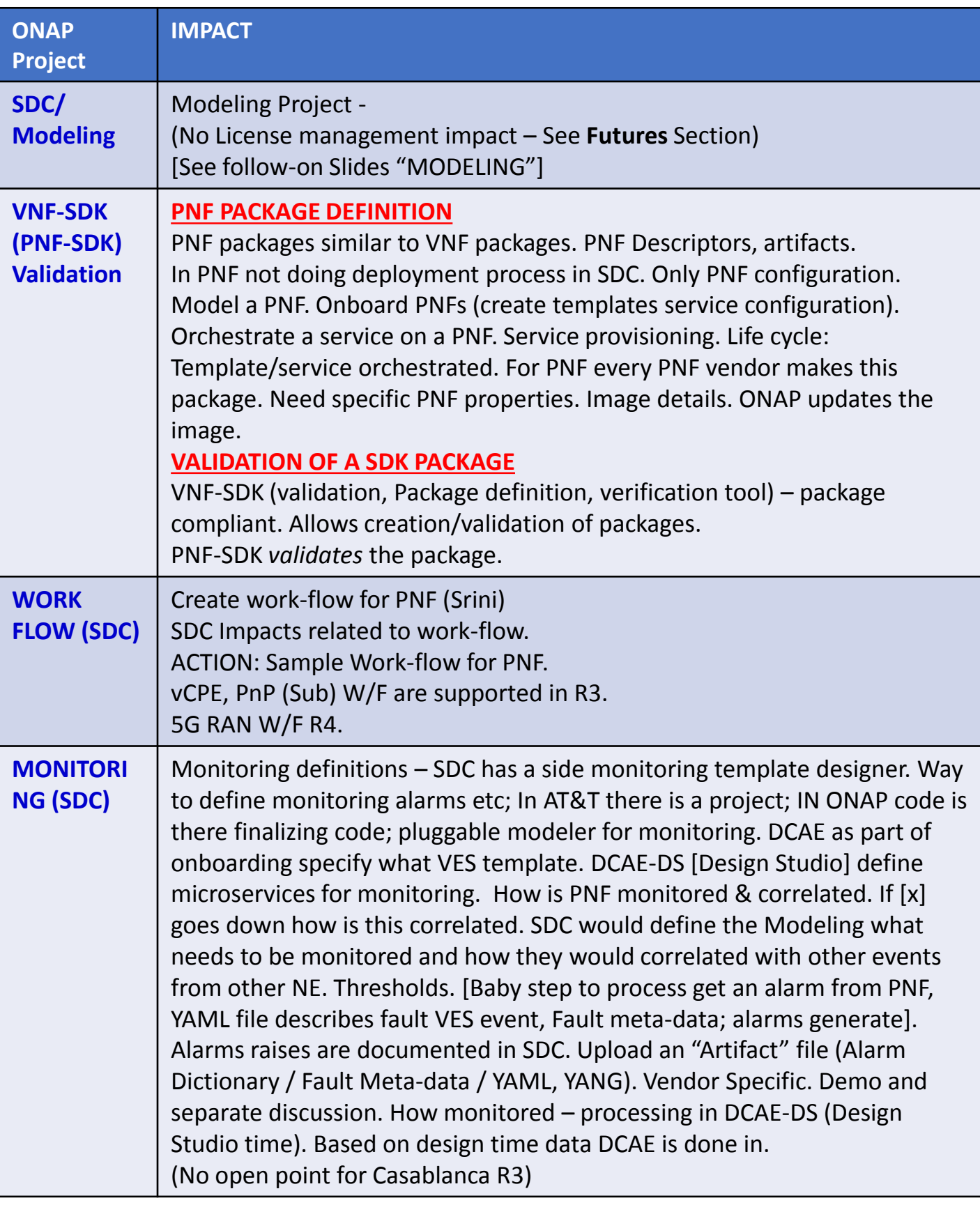

# DCAE-DS IMPACTS

**OVERVIEW** - DCAE-DS generates the **templates** for monitoring the models. DCAE-DS is model-driven. It specifies which monitoring microservice are utilized in monitoring a specific service model. Cloudify blueprints specify the requirements on micro-service and are configured by a user. Configurations are distributed to components who subscribe to that specific type of artifact. **DCAE-DS TEMPLATES** – monitoring templates composition of micro-service to be used (open/closed loop). The templates are *Cloudify Blueprints*. E.g. Micro-Service collectors, analytics, monitoring. VES collectors, holmes. A micro-service that is part of a monitoring flow that a designer can design that can be reused for difference service models. A building block represented by TOSCA models. First needs to be represented by development team. Monitoring template certified.

**DCAE-DS GUI** - DCAE-DS is a pluggable designer in SDC provides a GUI to the user that selects/composes the micro-services, or use predefined templates, for specific flows. E.g. SNMP type of flow or different protocol. User can configure different micro-services according to requirements to the model.

**PNF PLUG AND PLAY** – Cloudify Blueprints (for a [1:X] service) has (UUID, Microservice values, Properties, service specific policies). What are we trying to Monitor? SDC Service-Package attached to VF-Level.

## MODELING IMPACTS

Notes:

1) **EXTERNALS** - Not trying to model the internals of PNFs. What is exposed by the box is what is modeled.

2) **INTERRELATIONS** - Focus on relations of PNFs/VNFs. Interworking between PNFs/VNFs.

3) **VISIBILITY** - CP/UP visibility

Not M-Plane (as this is 3GPP standardized)

4) **MODELING ANALYSIS** - Modeling activity to assess PNF, and *check SDC model is sufficient to cover Casa use cases* if additional parameters need to be added (e.g. relations between other NFs). Expanding the "Release 0 model" for Casa. PNF type vs PNF instance. Design-time vs Run-time model.

### Suggested VES Event Entry - Fault' Domain Datatypes For Alarm Dictionary Index (in **Dublin**)

**Alarm Dictionary** number **Alarm Dictionary Index, (since optional if left** 

## PNF PACKAGE

PNF has no onboarding package. Just model the PNF from the modeling screens.

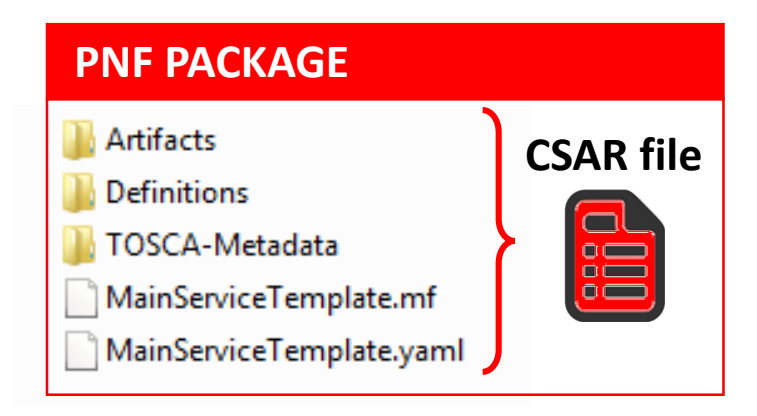

CSAR – decompile info stored in SDC model.

In VNF flow. Onboard the VNF. VNF cataloged as a version to be used. Check-in/check-out. After onboarding can add more artifacts and certify the VNF. A "building block" to be used in different services. Generic, the structure will be the same. E.g. 2000 ports vs 10 ports. "Ports". How to comm w/ PNF what to do w/ PNF. Specific work-flow or configuration. PNF & VNF similar. SO will orchestrate, already exists in ecosystem.

Modeling of the Service. E.g. Connection point what will connect to the PNF.

**ARTIFACTS** 

DEFINITIONS

#### PNF – 5G Base Stations

**Backhaul Ports** – PNF & VNF and want to communicate. In a VNF can describe a port a TOSCA. Model onboarded understand what can connect to what. CP connections. Can see they can connect. Model needs to capture info for modeling parts representing connections. Model allow someone designing service to connections. Or requirements from VNF/PNF from the model. A virtual link. One VNF & PNF connected via virtual network/link.

PNF Work-flows – initialization, triggered when connecting to PNF. Configuration/registration that needs to be done. DNS pre-loaded. Location. Policies attached to PNF, High volume # of PNF deployments, port-allocation. *Capabilities. Triggered by orchestrator as part of the instantiation.* PNF Policies -

Tilt – (Antenna Tilt - RF) – not related to PNF / VNF communicate. Software Version

Modeling Project, VNF-SDK (validation, Package definition, verification tool) – package compliant

# SDC MODELING (Design Time) – Casa R3

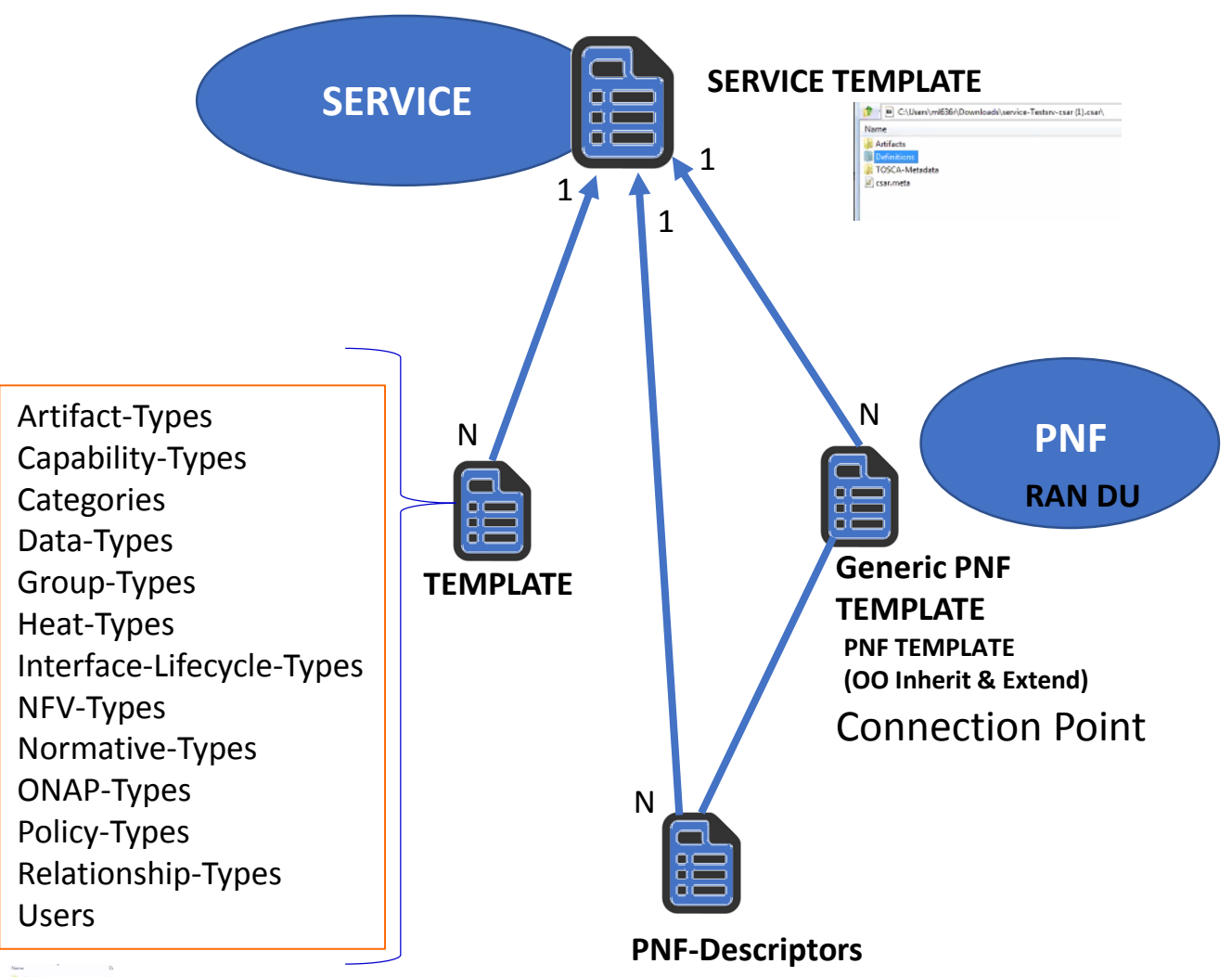

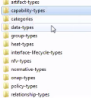

# **Vendor Specific**

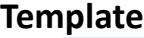

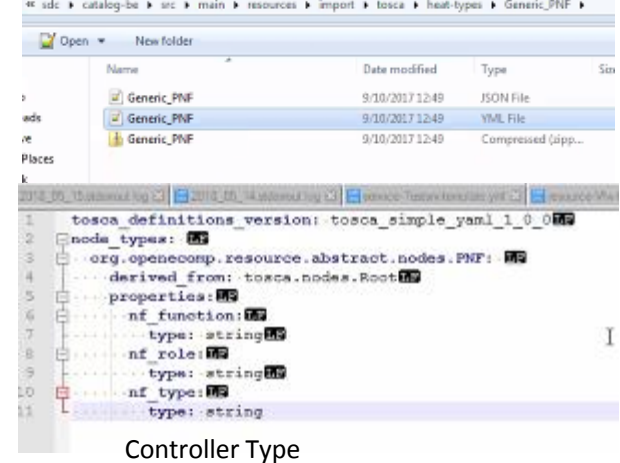

Controller Type ["common fields"] … Vendor-field1

# gNB Model (R4)

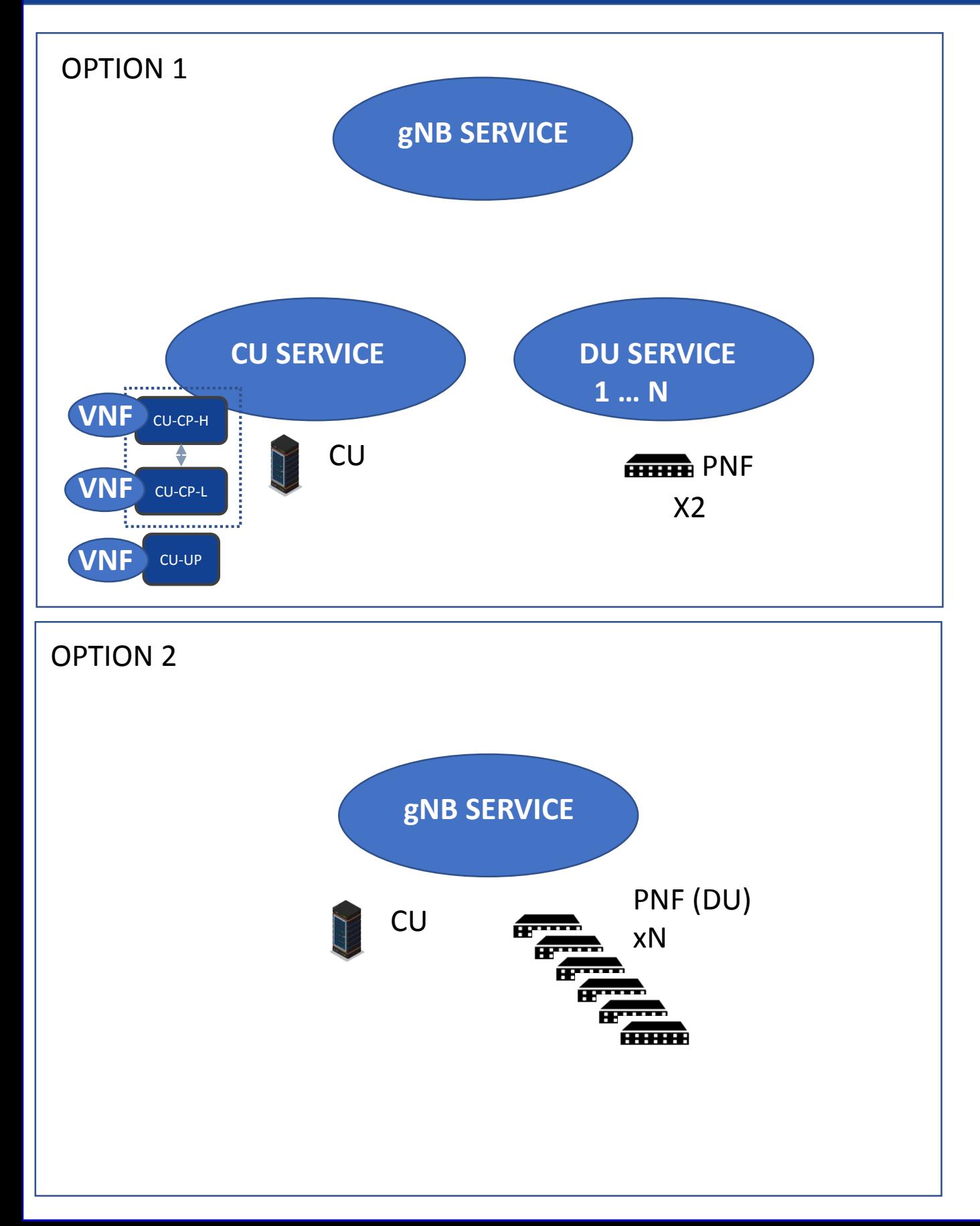

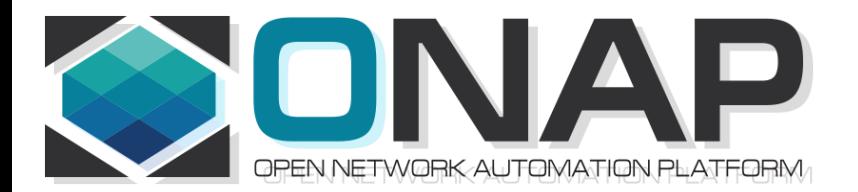

# NFD DESCRIPTOR (PNFD, VNFD)

- ONAP and SDC NF Modeling for 5G RAN
- 5G SDC Project

## PNF Descriptor

### **PNFD Definition in ETSI-NFV-IFA014v242**

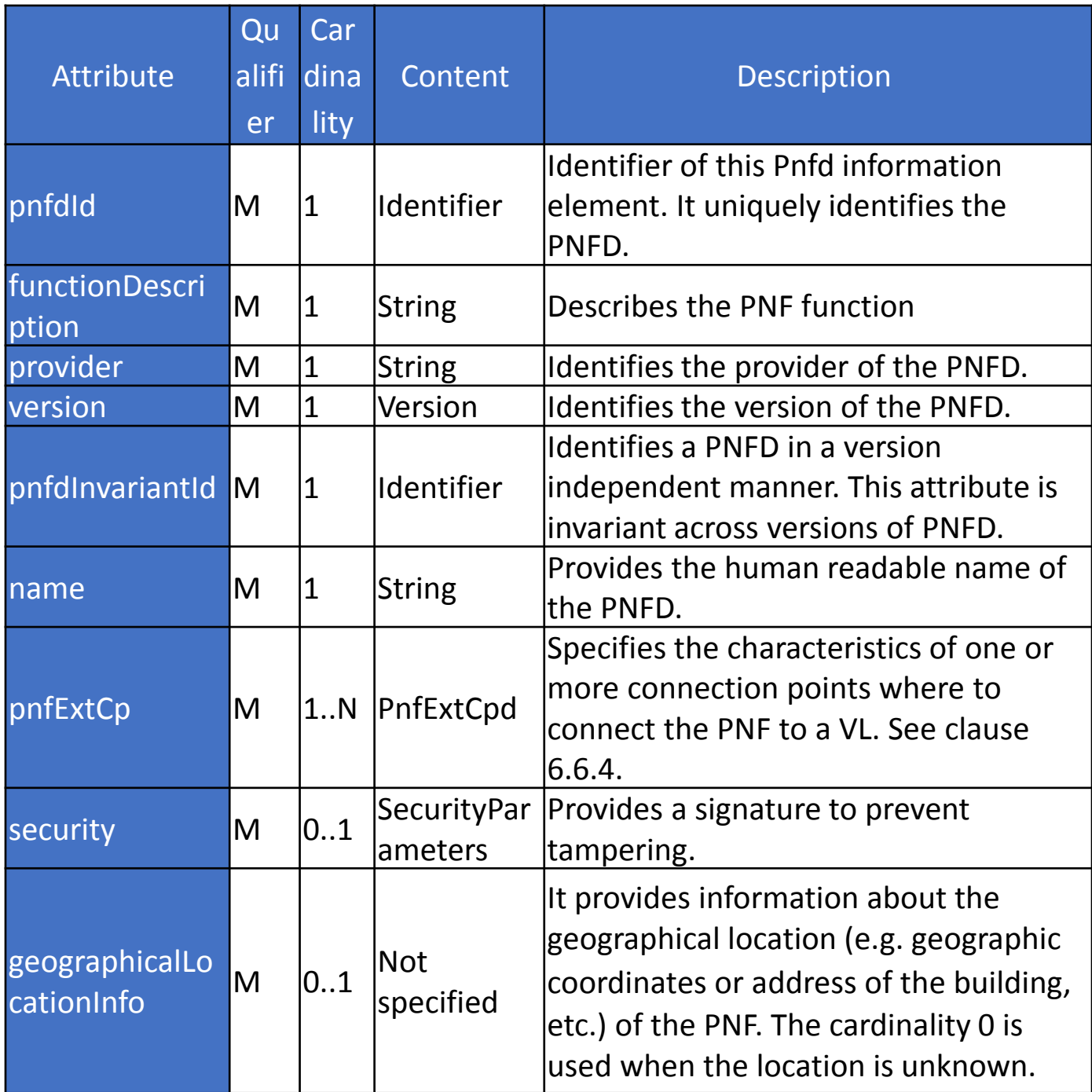

### **Basic Content of PNF template PNF-D (DESCRIPTOR)**

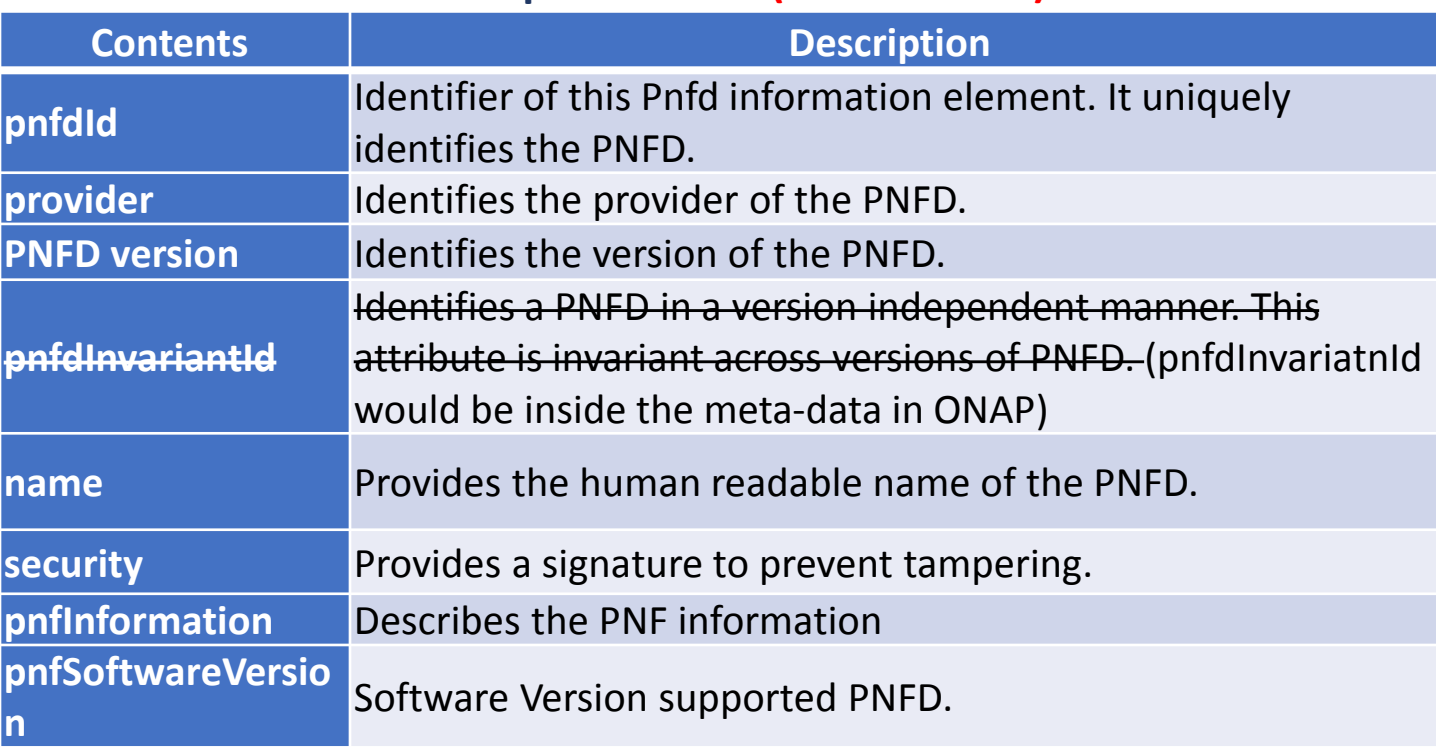

### VNF Information Model

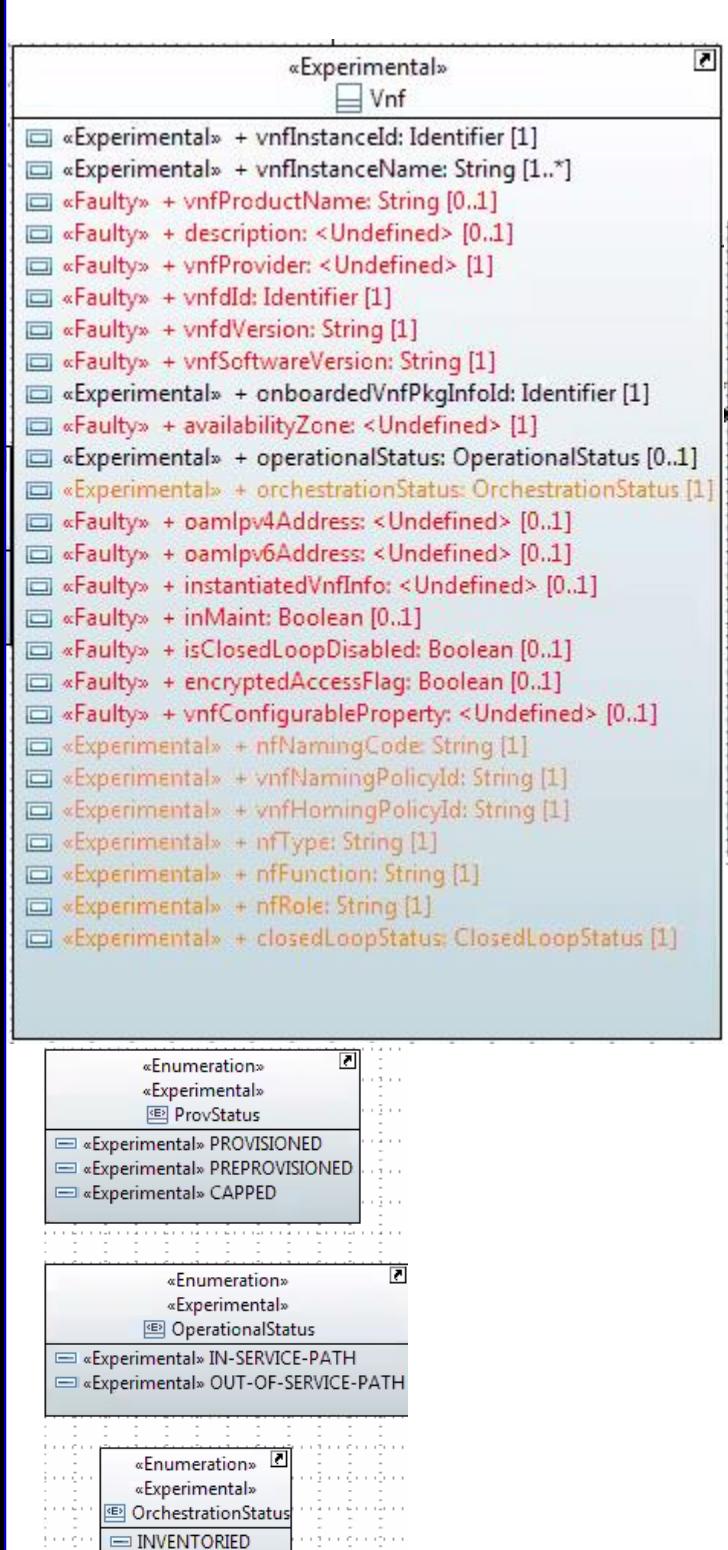

 $\equiv$  ASSIGNED  $\equiv$  CREATED  $=$  ACTIVE

Red items are proposed to be deleted. gold indicates an add or a change

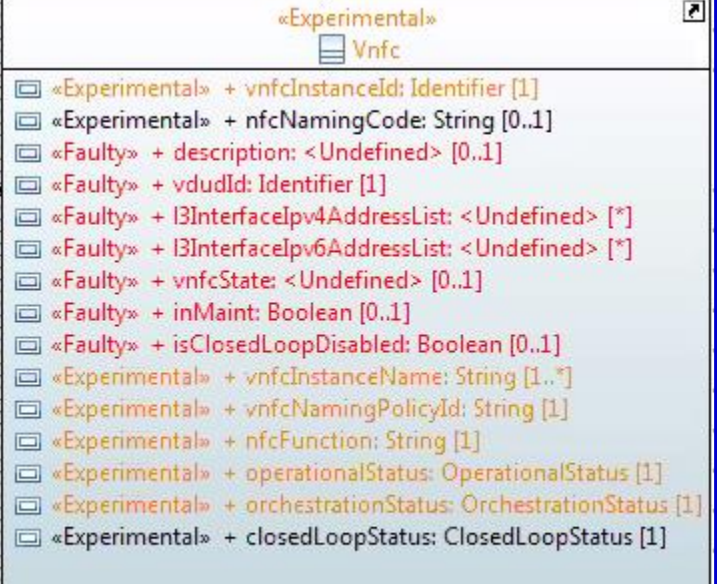

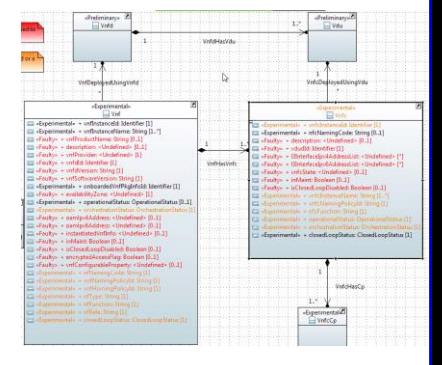

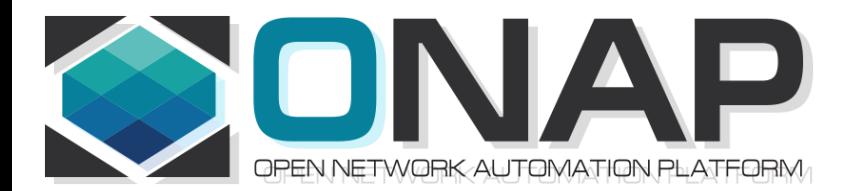

# NF MODEL

- ONAP and SDC NF Modeling for 5G RAN
- 5G SDC Project

## SDC PNF MODEL (R3 Casablanca)

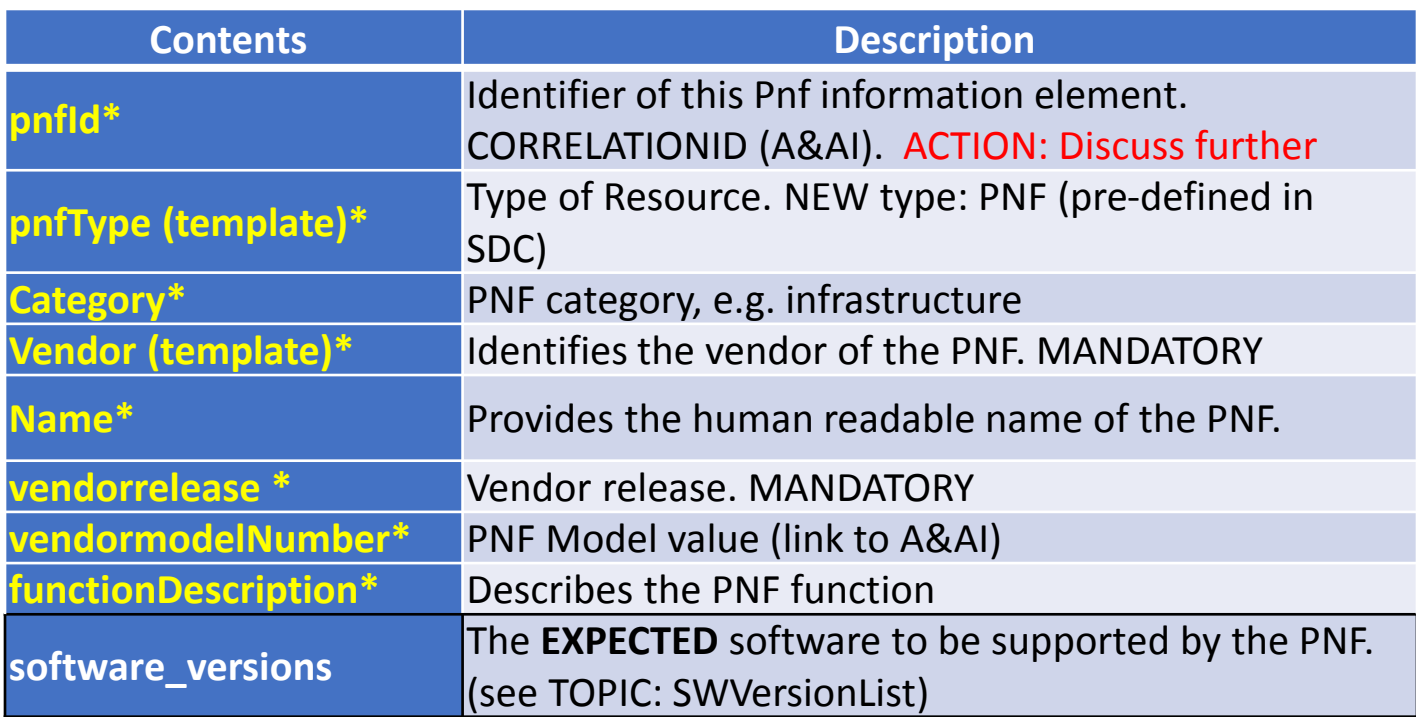

**Sept 4 ACTION** – SDC working with integration team that will use software\_versions. Ben will ask on the Thursday (SW Upgrade Use Case Call) **ACTION** – Coordinate Modeling Calls? (Tues) "Merge" every once in a while to Sync up. Contact: Deng Hui

#### \*Already supported in Beijing

*From Potential PNF template for PNF S/W management & change mgmt. (Lixiang,YaoguangWang, ChangMing Bai Hwawei)*

# TOPIC: SWVERSIONLIST (R3)

July 31, 2018 Discussion about **software\_versions TOPIC: software\_versions in the PNF Model (in Casablanca R3)** Problem Statement: How will it be defined in SDC Objective want to have a list of S/W versions **SOLUTION** Will be a **property (STRING)** REASON: Meta-Data can't have lists so modeled as a Property. **TOSCA** model has different sections Notes: Vendor/resource version as META-DATA for NF If this is a property has different set of validations Properties are model information Inputs to set properties.

Meta-Data (section of TOSCA model of PNF)

Constraints can be imposed upon Properties

An enhancement on "meta-data" which you can impose

Proper / valid values upon the Properties.

New DATATYPES would need to go through Modeling Sub-committee

#### **Discussion**

Linda Horn (Nokia) "don't we only need ONE Expected S/W version?" Li Xiang (CMCC) "we need a list"

DESCRIPTION for software versions – to highlight features in a SW version. e.g. the set of Services the S/W is targeted for.

#### **Content of PNF software version List**

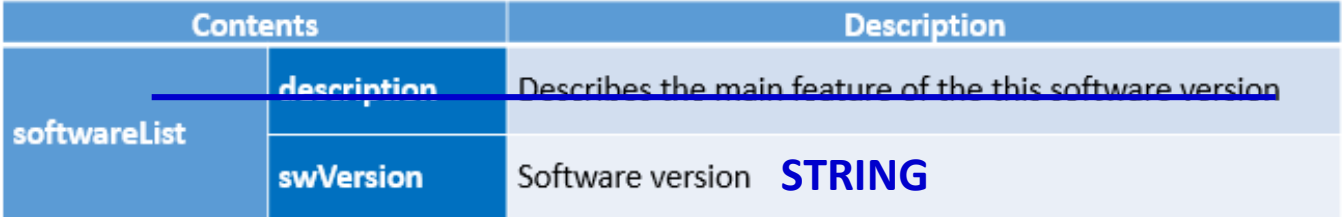

## TOPIC: Use Cases for SWVERSIONLIST (R3)

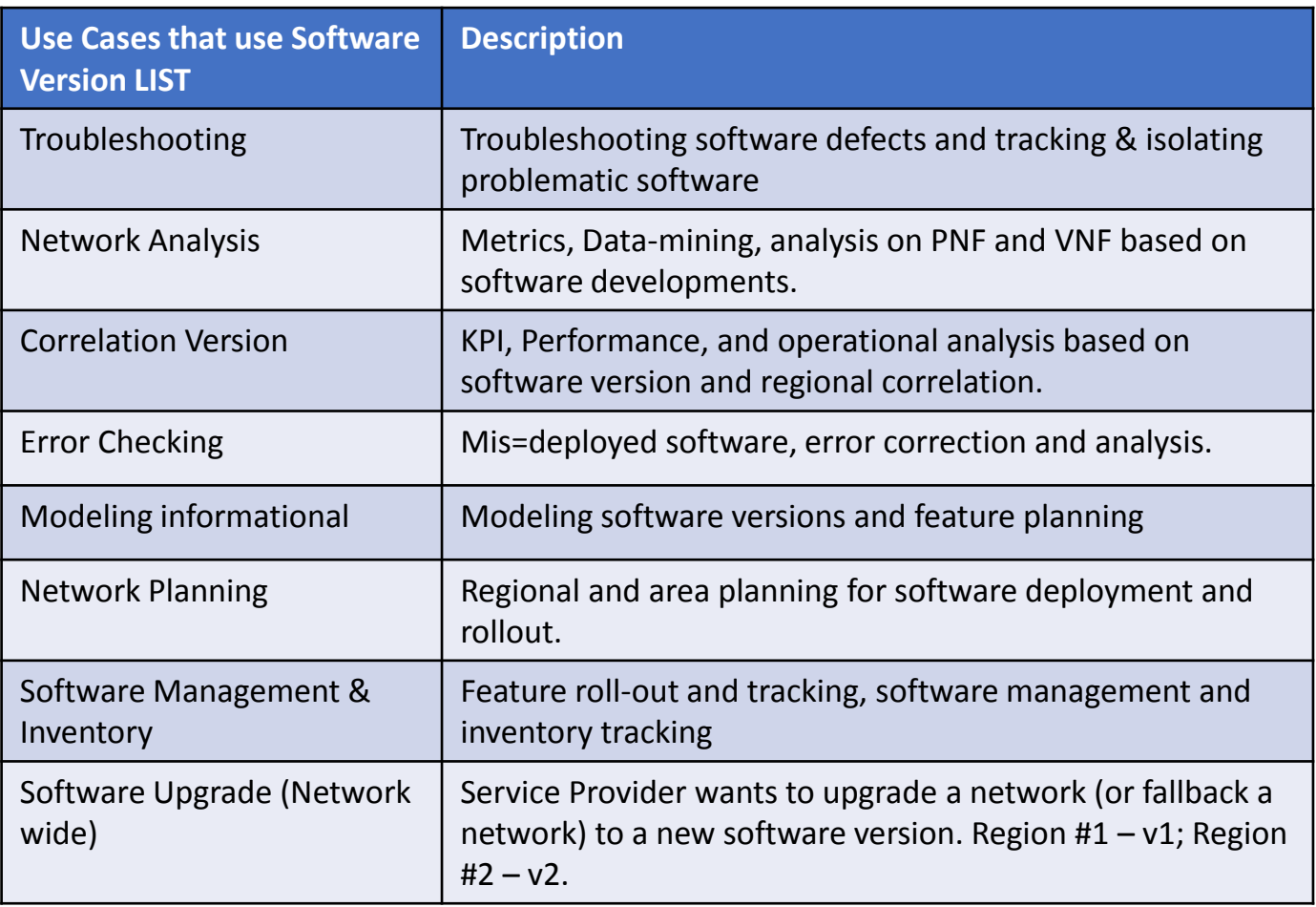

# TOPIC: Use Cases for SWVERSIONLIST (R3)

### DRIVE PARTITIONS

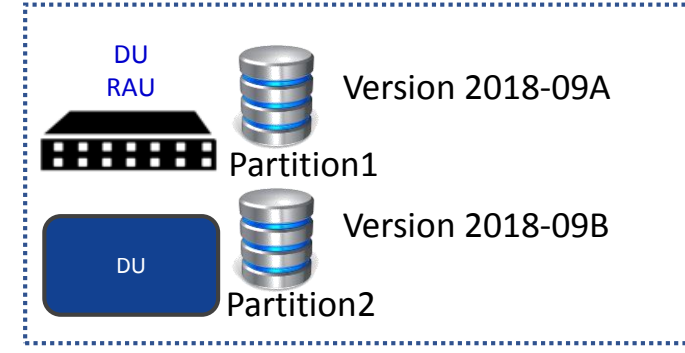

### SUBCOMPONENTS

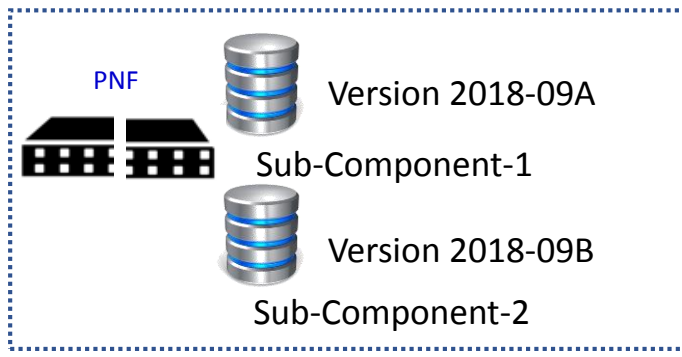

### TANDEM CHASSIS CONFIGURATIONS

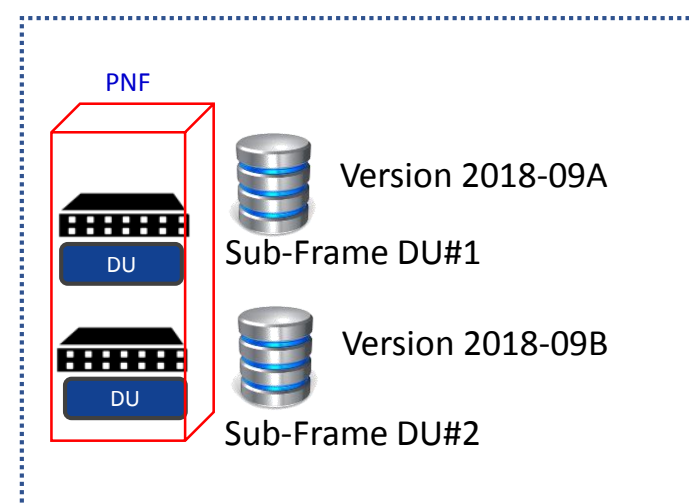

### MULTI-PNF DAISY CHAIN DEPLOYMENT

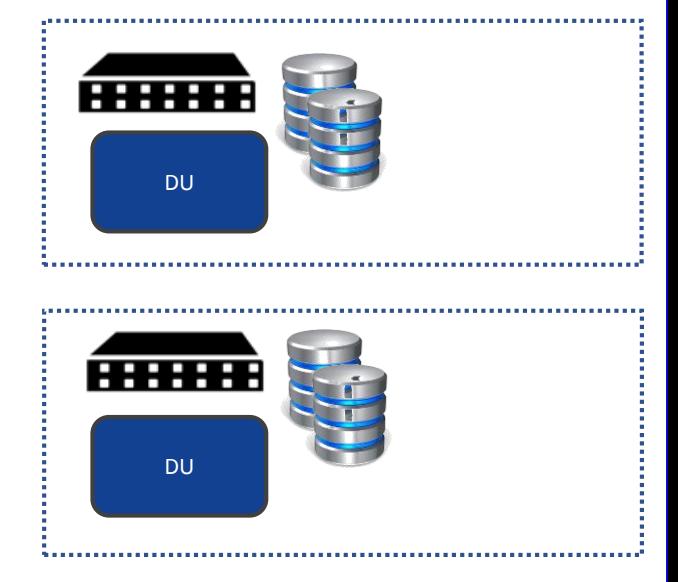

# TOPIC: Use Cases for SWVERSIONLIST (R3)

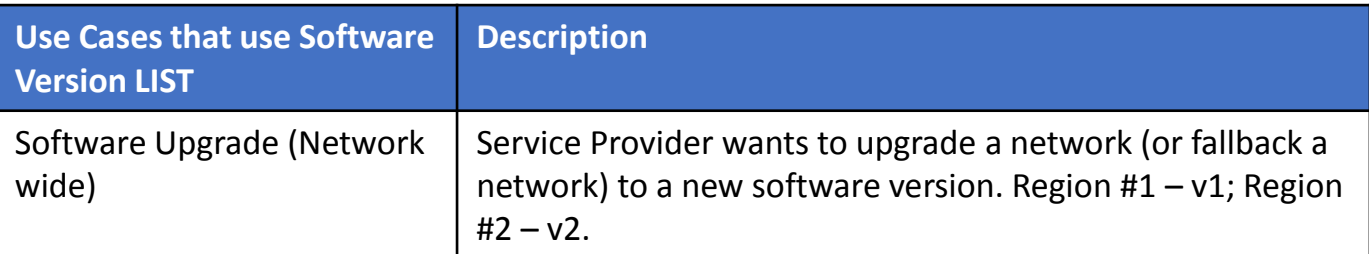

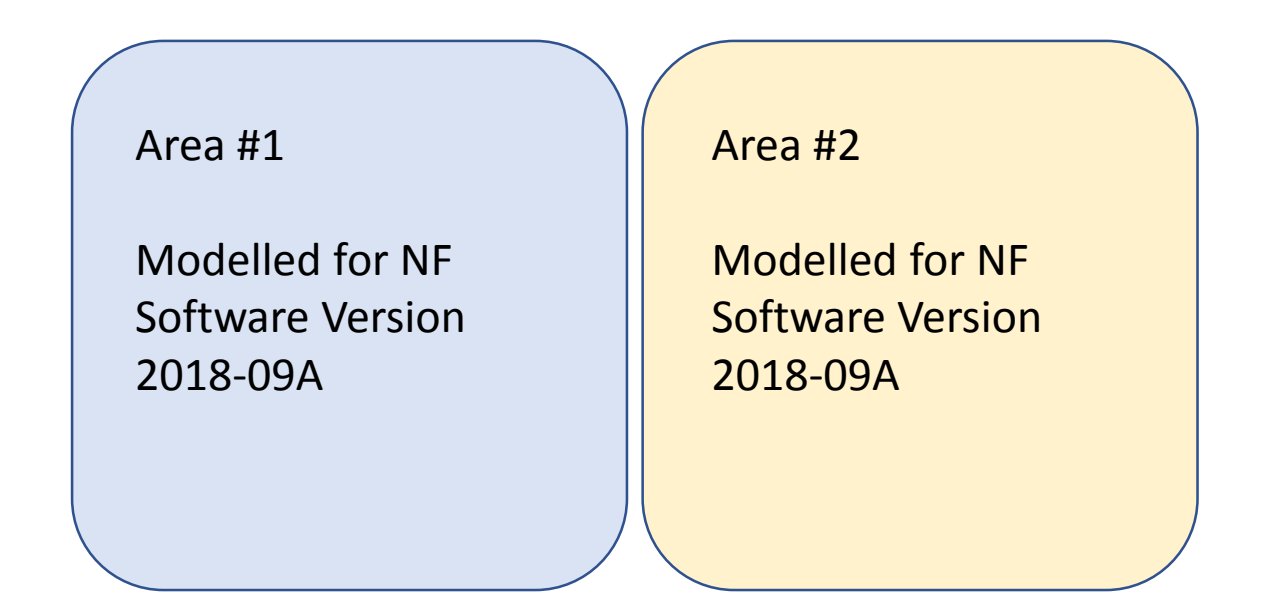

A planner is responsible for an ONAP deployment that covers a set of areas, in this case #1 and #2. For this particular use case/application (of this parameters), a class of PNFs is allowed to have a set of Software versions in this case 2018-09A and 2018-09B.

# SDC PNF MODEL (R4) Dublin+

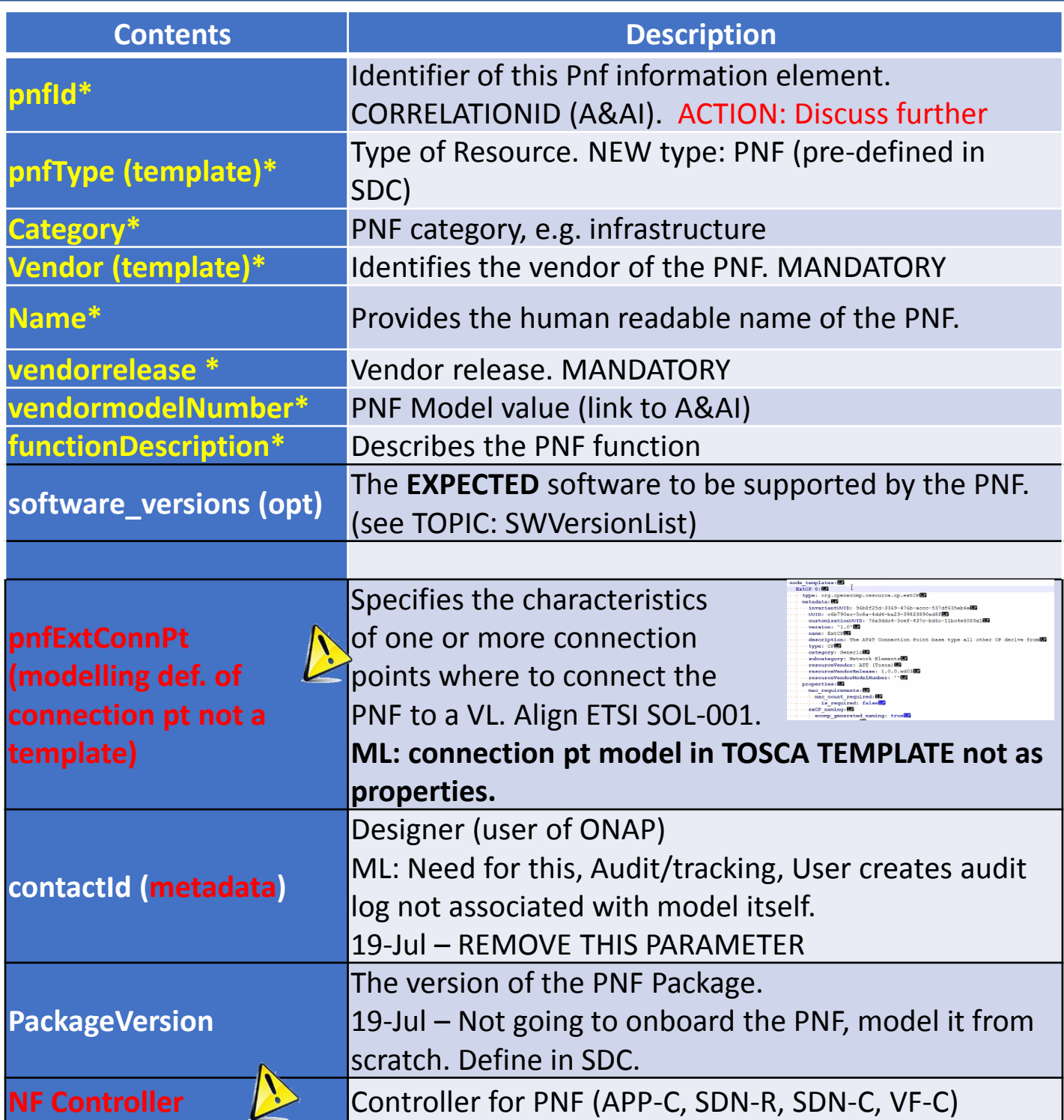
## TOPIC: R3 NF YAML DEFINITIONS

### **August 7, 2018**

### **PROBLEM STATEMENT**:

We need to Store a YAML registration event in the SDC Catalog. Note: The YAML registration event is necessary to validate emitted by PNF Is expected Emitting what it is supposed to be emitting.

### **SOLUTION (Casablanca R3)**

Manually uploaded to different systems If no monitoring defined, can define information manually

### **PnP FLOW (updated Wiki)**

[Added Note & PNP-1310] in Wiki <https://wiki.onap.org/display/DW/5G+-+PNF+Plug+and+Play>

### **LONG TERM SOLUTION**

PNF Onboarding – Packages (See roadmap section)

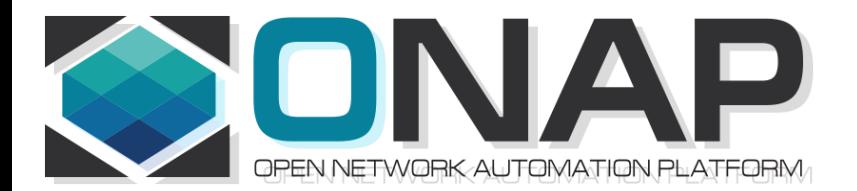

# RAN CONCEPT

- ONAP and SDC NF Modeling for 5G RAN
- 5G SDC Project

## 5G RAN NETWORK ARCHITECTURE

SO – Service Orchestrator SDN-C – Service Design Network Controller DCA&E – Data Collection Analytics & Events A&AI – Available & Active Inventory APP-C – Application Control

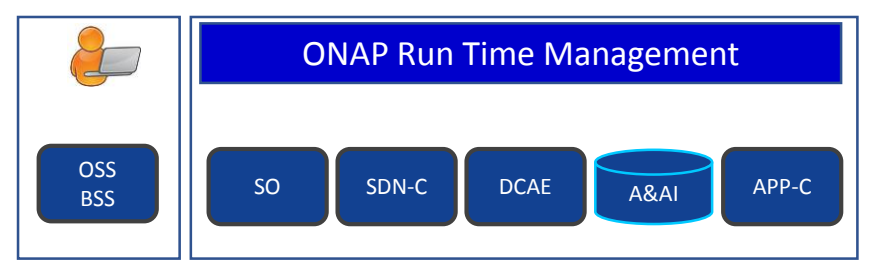

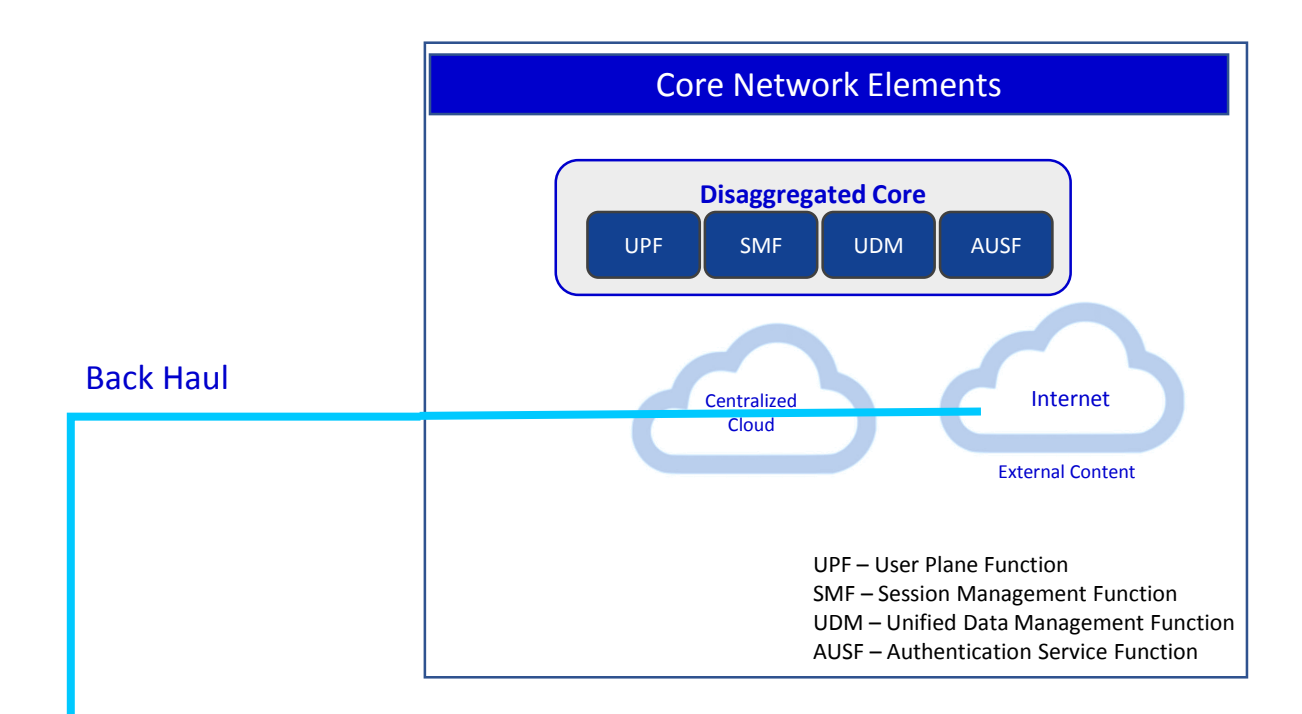

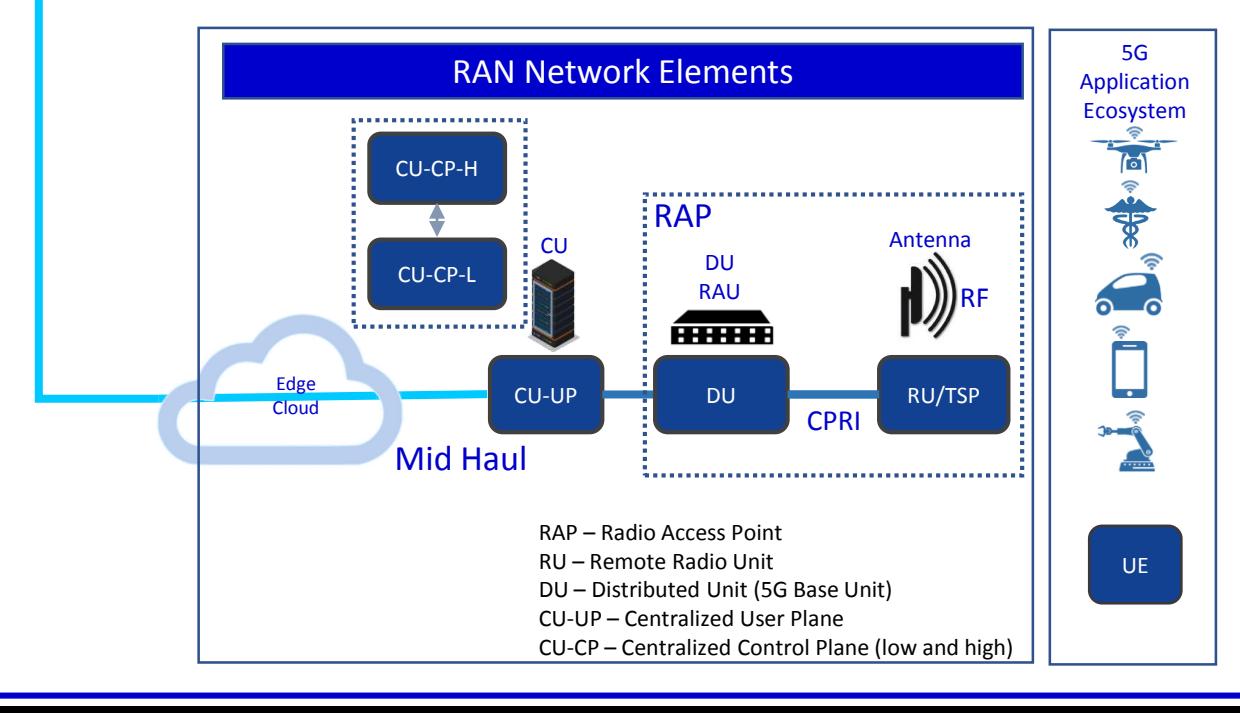

## 5G RAN NETWORK ARCHITECTURE

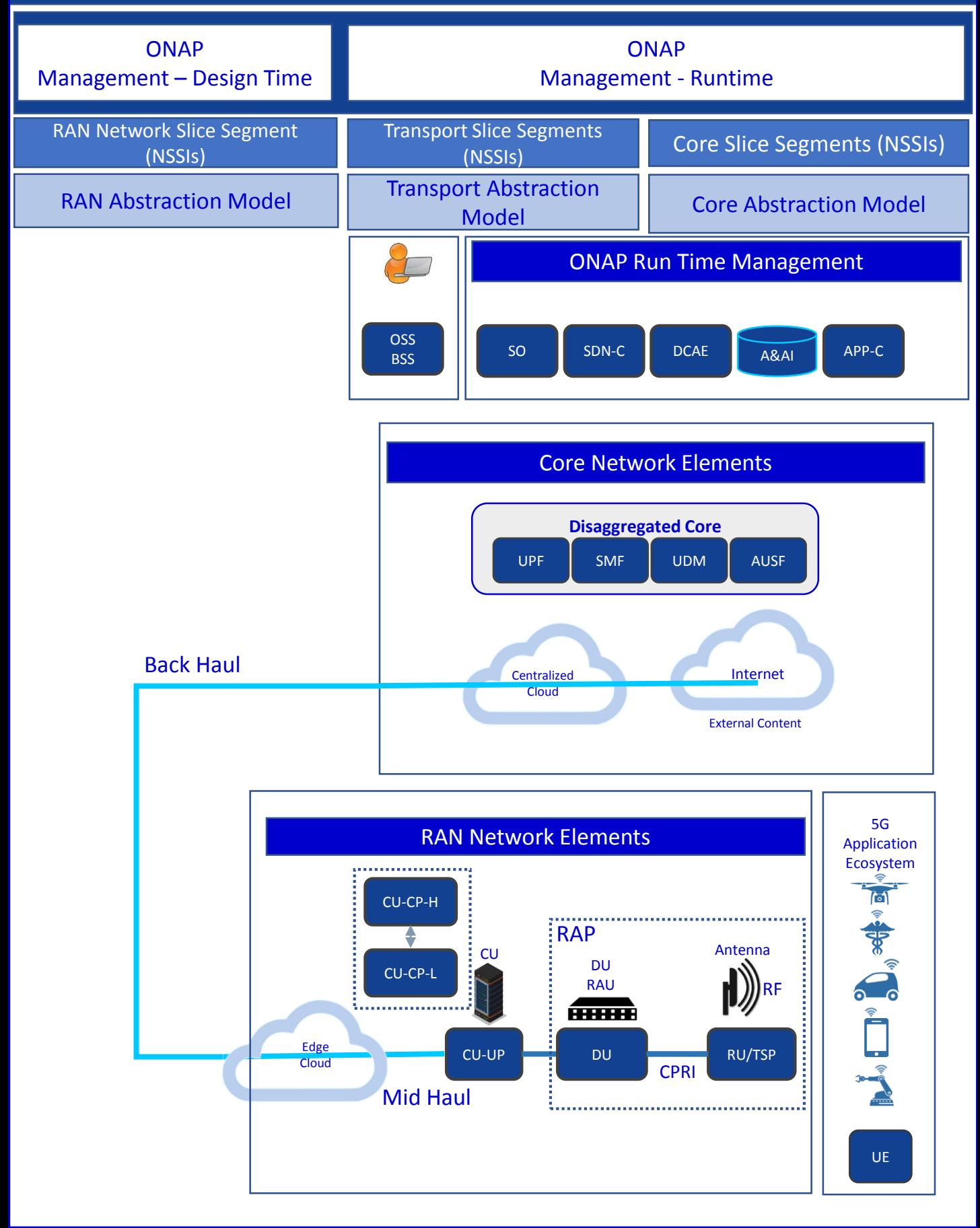

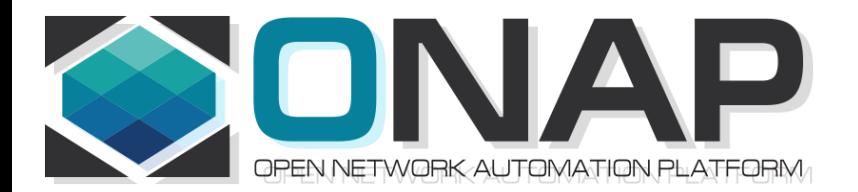

# Associating a Controller for a NF

- ONAP and PNF Plug and Play for 5G RAN for Dublin R4
- 5G Use Case Team

## NF Controller (R3 Casablanca)

#### **PROBLEM STATEMENT**

Associating the ONAP Platform Controller (APP-C, SDN-C, VF-C) for a NF

#### **OBJECTIVES (Long-Term Goal)**

As automated as possible Using discovery if possible Flexible operator could design PersonaA for PNF1, PersonaB for PNF2

#### **RESULT**

e.g. SO knows which API to use for NF controller LCM policy engine, DCAE, Change management

#### **NF**

OTN PNF (CCVPN), Router PNFs, 5G DU RAN are PNFs are relevant

#### **SOLUTION (R3 Casablanca)**

SDN-C, Hard-Code controller to PNF. "Hard code" Generic-API

## NF Controller Concepts

### **ONAP Deployment**

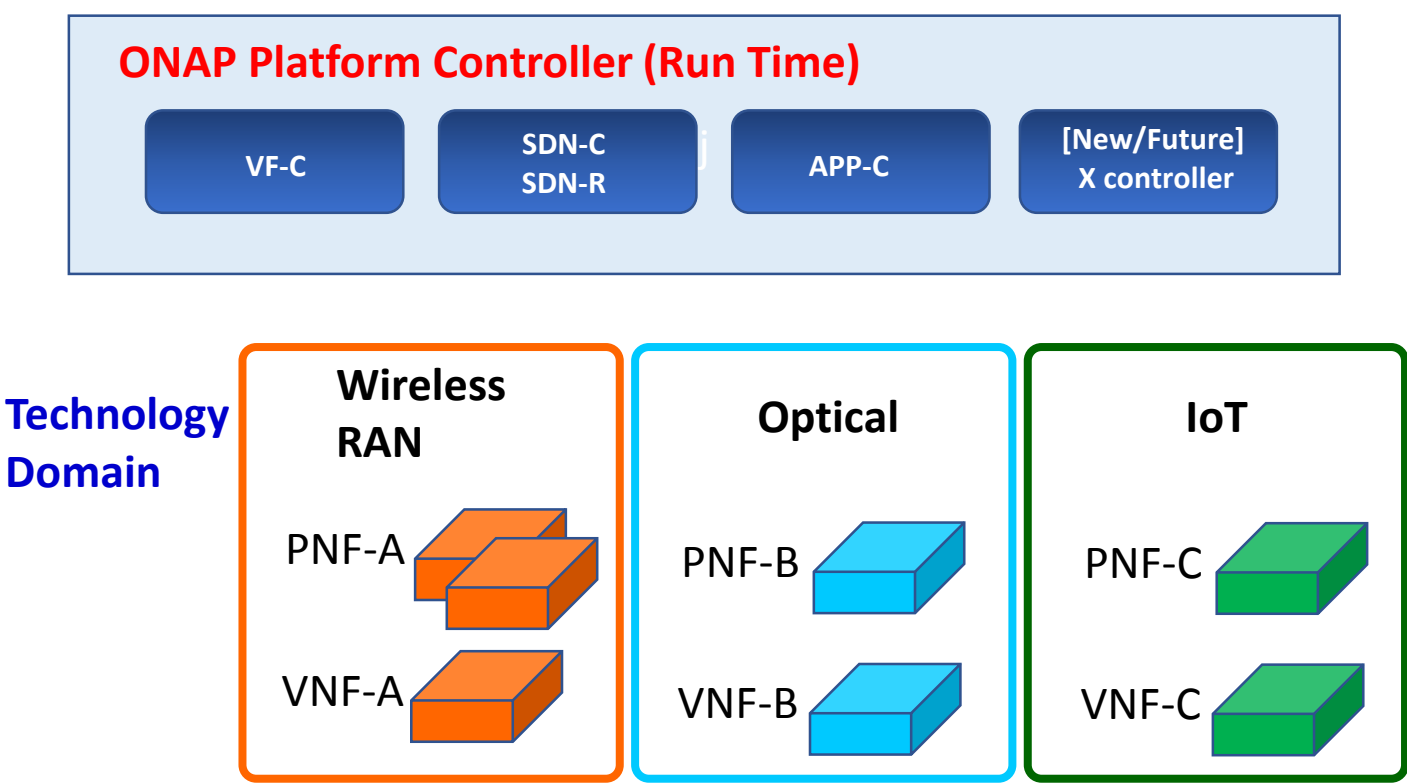

### **PROBLEM DESCRIPTION**

Pictured above are three different kinds of PNFs. In orange are wireless (RAN) base stations, such as 5G DU units and their corresponding 5G VNFs. For Optical, there are SOTN PNFs for example as used in the CCVPN use case. Then pictured in green are IoT PNFs. These might include things like smart home units, smart doorbells and the like.

Each of these PNFs fall into a domain category, Wireless, Optical, IoT. These categories are just example categories. There will be many other divisions.

Each of these categories of PNFs & VNFs will have attending Controllers.

For any service provider, (w/ a mix of different vendor NFs, they will have the same Controller)

## NF Controller Concepts

### **ONAP PLATFORM** *CONTROLLERS (Persona)* (SDN-C (SDN-R), VF-C, APP-C, xyz-C) **DESCRIPTION**

ONAP Platform-Type controllers are SDN-C, SDN-R, VF-C and APP-C. These are specific types of ONAP projects that are controllers to NFs.

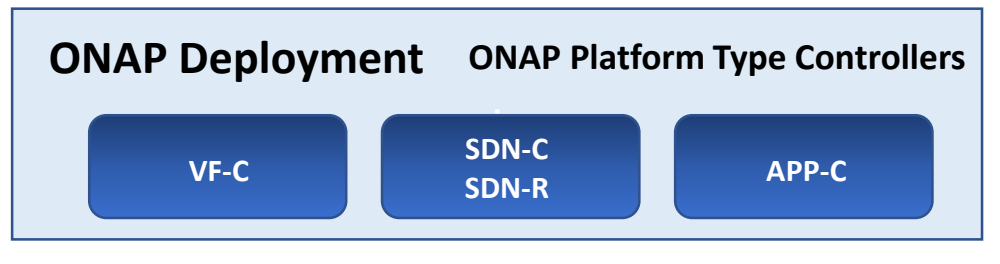

### *Regional CONTROLLER (Instances)*

#### Regional Deployment (instances) of Controllers **DESCRIPTION**

Regional Controllers are specific instances of ONAP platform-type controllers deployed to a particular region or responsible for a particular region. For example SDN-C deployment #1 responsible for the western part of a country, and SDN-C deployment #2 responsible for the eastern part of a country

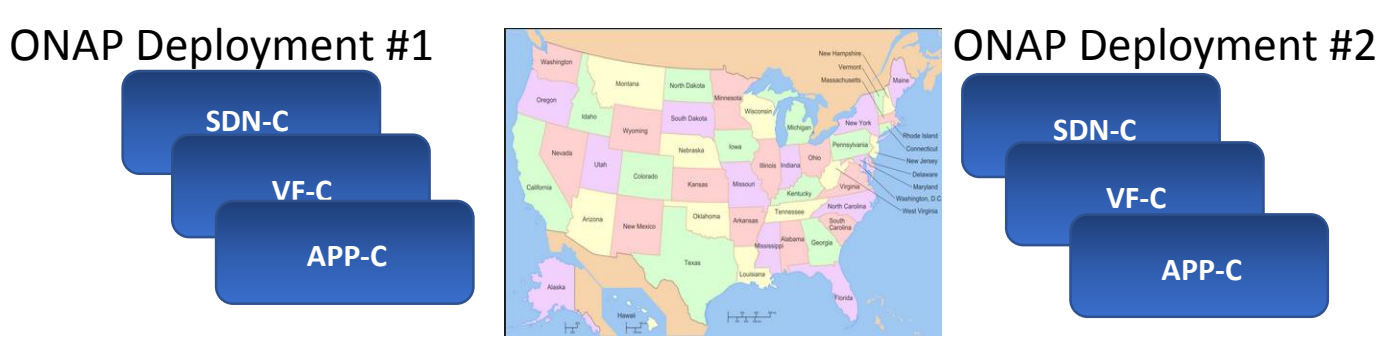

### **External (to ONAP)** *CONTROLLERS*

(OSS): EMS, NMS, Vendor proprietary controllers, etc **DESCRIPTION**

ONAP External Controllers that reside outside of ONAP that perform management functions with the PNF and VNFs. Incl. Vendor-proprietary controllers e.g. SDN-C

PNF

External Controller, EMS, NMS

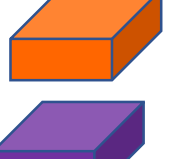

## NF Controller PROPOSALS (Goal)

#### **PROPOSAL #1**

### NF Model (SDC Design Studio) **DESCRIPTION**

To have the Controller as an attribute as a NF model is specified in the NF Model. Differences between PNFs & VNFs. The PNF has a req for a physical device, VNF does not. Both NFs need controllers.

Objection to model in SDC is that the VID user may not know the controller. The model designer & The Network Engineering should know.

Problem #1 - Requires designer to know the controller

Problem #2 - How is this managed (a hard-coded list) e.g. a  $3<sup>rd</sup>$  party External Controller

#### **PROPOSAL #2**

Policy Driven

#### **DESCRIPTION**

A policy is designed which has the Controller used by the NF. Problem #1 – That's not what the policy function does

#### **PROPOSAL #3**

Table Driven Association

#### **DESCRIPTION**

Table-Driven Look-up solution based on NF function type. For example a controller may support a particular technology domain (wireless/wireline/optical). Controller support domain and auto-populates the tables. Could be a GUI in SDC (a run-time catalog table). The Table could be onboarded. Design-time field. The PNF needs to have a "Technology" domain (a user or designer). Specific images (S/W loads) to specific Controllers.

1 "ONAP platform type Controller" SDN-C (SDN-R) VF-C APP-C

2. Domain Controller - Controller-Instances (regional dependent)

ONAP deployment [controller] – Domain Controller – ONAP Controller

OTN PNF = "optical" domain = controller-z

OTN PNF w/ S/W load 1.1.1.2 = controller-X

OTN PNF w/  $S/W$  load 1.1.1.3 = controller-y

Scale, US/Europe, W-E coast. REGIONAL

3. Vendor / External Controller

Question – who defines the "Domain". Defined by Service Provider.

### Design Time

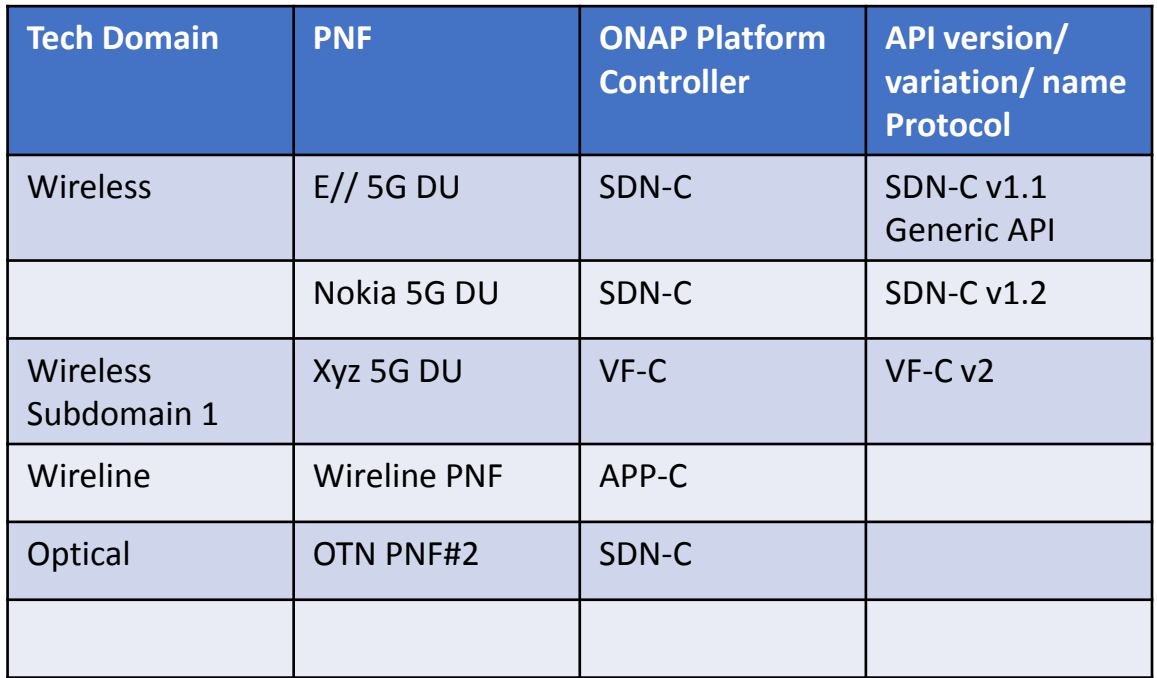

SO Recipe different controller per flow Lifecycle Management vs CM SSH key to NF to authenticate controller Data structure/Platform-Application Data

### DESIGN-TIME

SDC – Design Studio

Onboard a resource (type, role, function, [tech domain]) Deduce tech domain? From type-role-function? Operator specifies the Technology Domain of the NF Operator specified the Technology domains (or possibly Techdomain is deduced from type-role-function) Service Provider defines the possible Technology Domains Assign every NE and Service to a Technology Domain TD1 = SDN-C TD2 = VF-C manually modeled, table created. TechDomain to ONAPPlatformController SDC – Model "mapping" > Catalog

RUN-TIME

As a NF registers, the (managing ONAP entity e.g. SO for PNF) would look up the TD > OPC mapping)

3 Technology Controllers (Wireless, Enterprise, Other) When generate controller it populates the table. Dynamically populate table

## Who Chooses the Controller?

Who Choose the ONAP controller type for the NF?

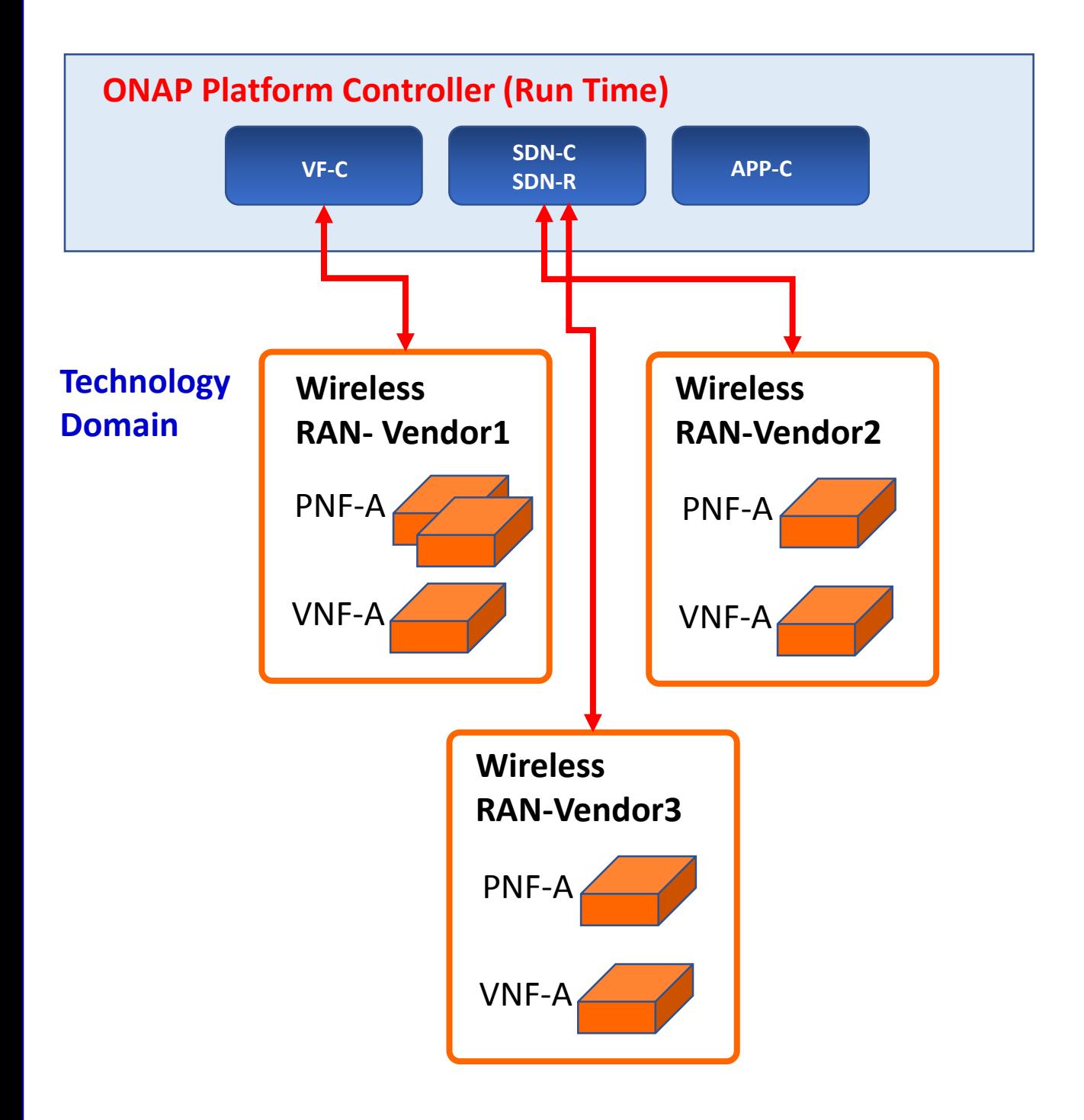

## NF Controller - Notes

Identifying the NF controller For VNF is part of the Call Flow

VNF gets orchestrated through recipe & DG & Yang models

(assumption is SDNC is the controller)

VNF can have own domain controller

DG pass control VN adaptor to 3<sup>rd</sup> party controller

PNF controller to be discovered as part of the PnP Flow

Provision PNF manually specify the Controller

SO passes to APPC service instance

SO pulls service info

-

PNF (CU) must be configured first

CU configuration process (could identify the ONAP controller)

PNF (routers, access pts, RAN 5G DU, CU)

- SDN-C, VF-C, x-controllers

- ONAP SO needs to know what API & Controller for PNF.

## NF Controller - Notes

NOTES: July 17th Modeling Discussion

Seshu We have talking of a TOSCA event-based flavor given To the WF entity-based; SO Trying to adapt – The NF controller modeled-User on client side selects the controller (also has problems) If not the UI, the modeler who can understand this is the case Information that something is a missing point – trying to Can we have a understanding in des-time; for the controller SDN-C, APP-C, VF-C, GNF-C etc Resources compatible w/ this resource type A designer driven Designer may not know PNF PNP does not use OOF This is a RECURRENT problem (also encountered in Scaling use case)

Alex Vul PLACEMENT POLICY – POLICY FRAMEWORK Design times generic, bind specific VNF Map to OOF. Mechanism exists. Log des; phys infrastructure; binding between 2 (by OOF) Heirarchical orchestration Policy design by a Human Operator, designs the policy of PNF. Designer doesn't know controller;

Chaker AlHakim Restate the problem Add an attribute in A&AI Register a SERVICE. Add service in A&AI. Best way to register the service controller is providing. Creating the service don't know physical/virtual resources.

Srini Vellanki Workflow designer SERVICE MODEL – which controller to use

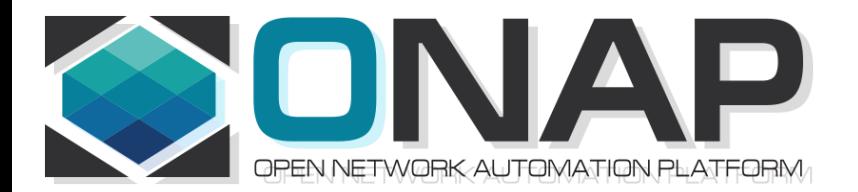

# A&AI (Reference)

- ONAP and PNF Plug and Play for 5G RAN
- 5G Use Case Team

# ACTIVE INVENTORY (A&AI) R3/Casa

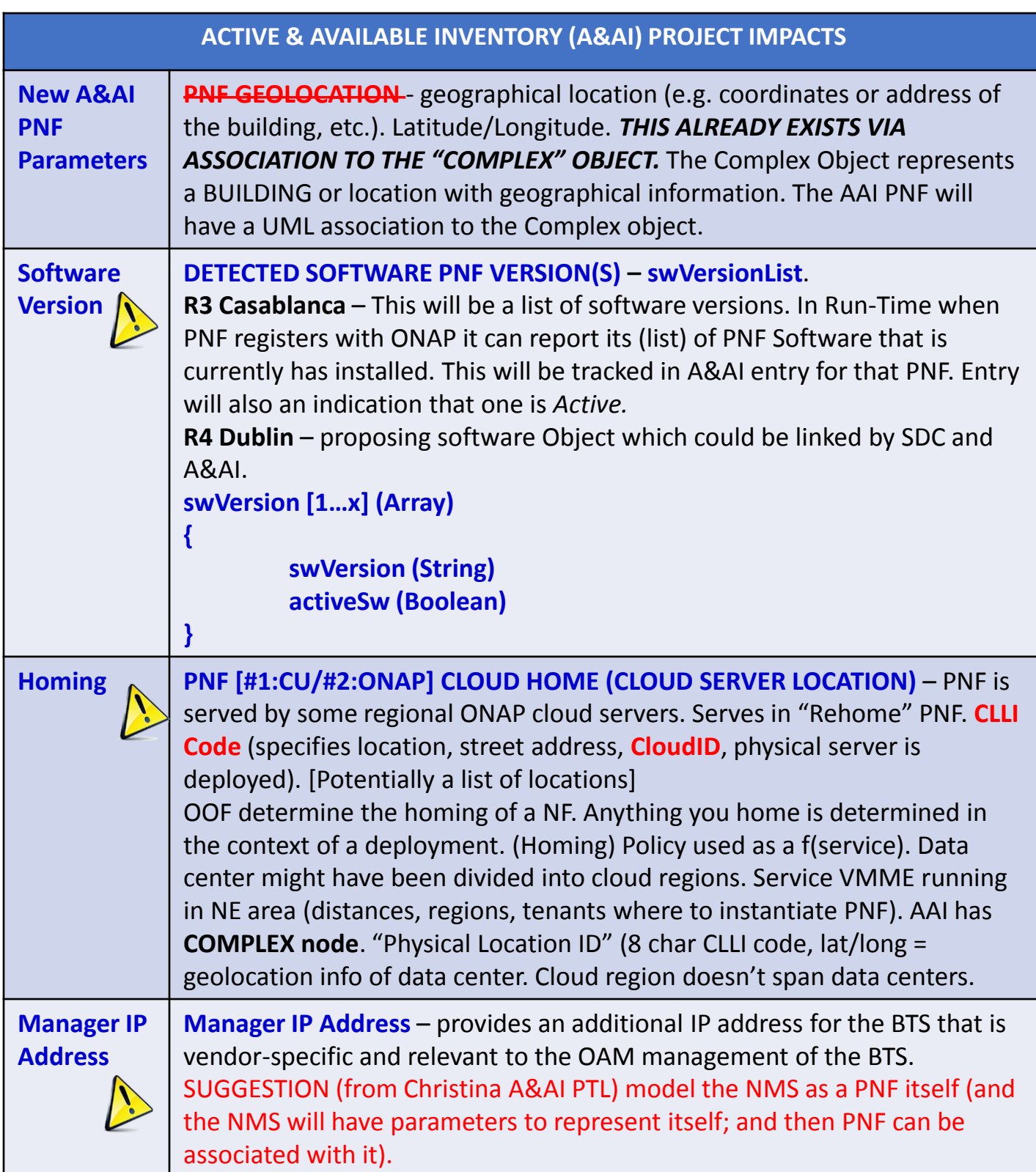

## S/W Image Repository / R3 Casa

## **ACTIVE & AVAILABLE INVENTORY (A&AI) PROJECT IMPACTS S/W Image Repository \S/W Image Repository** – Where the S/W is located. Configuration Parameter.

# PNF A&AI Entry

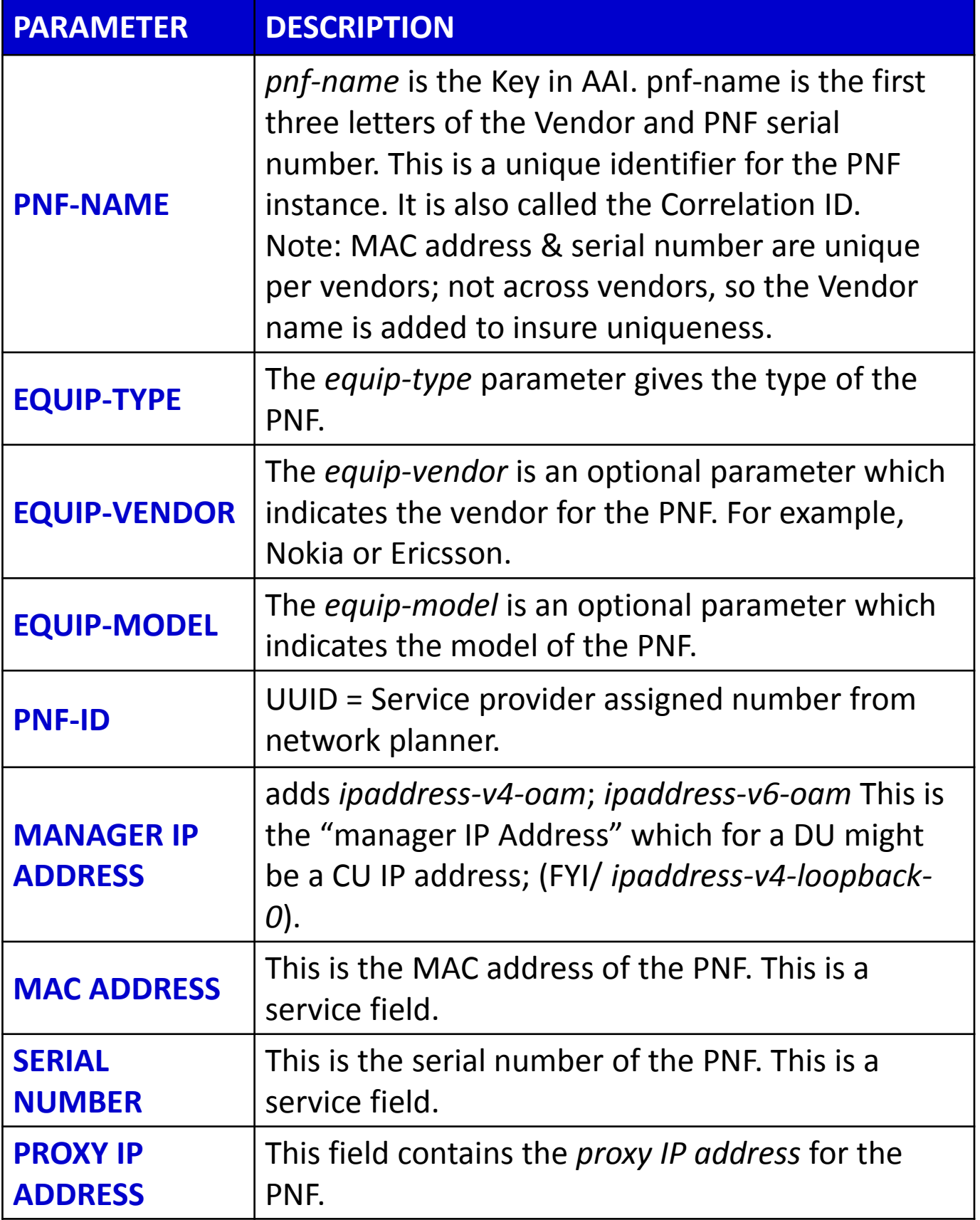

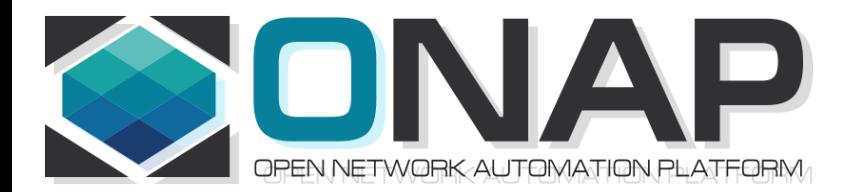

# PNF Plug and Play ROADMAP (After Casablanca)

- ONAP and PNF Plug and Play for 5G RAN
- 5G Use Case Team

## TOPIC: SWVERSIONLIST (R4+)

### **TOPIC:**

### **Adding Description to software\_versions (after Casablanca R4+)**

Problem Statement: Adding Description to SWVersionList Problem Statement: Add new **DATATYPE**  (going through the modeling subcommittee)

### **SOLUTION**

### • Content of PNF software version List

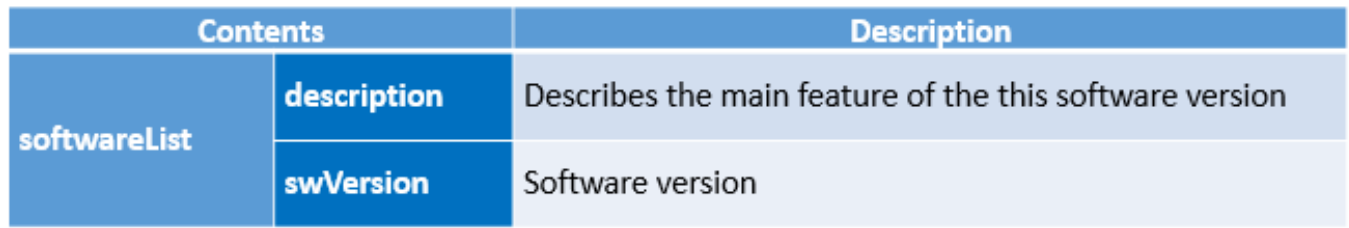

Want a DATA STRUCTURE in the TOSCA MODEL for the NF Model

### **Discussion**

## (SDC) software\_versions data type (R4+)

New Data Type for modeling PNF Software Versions

## **Software (object)**

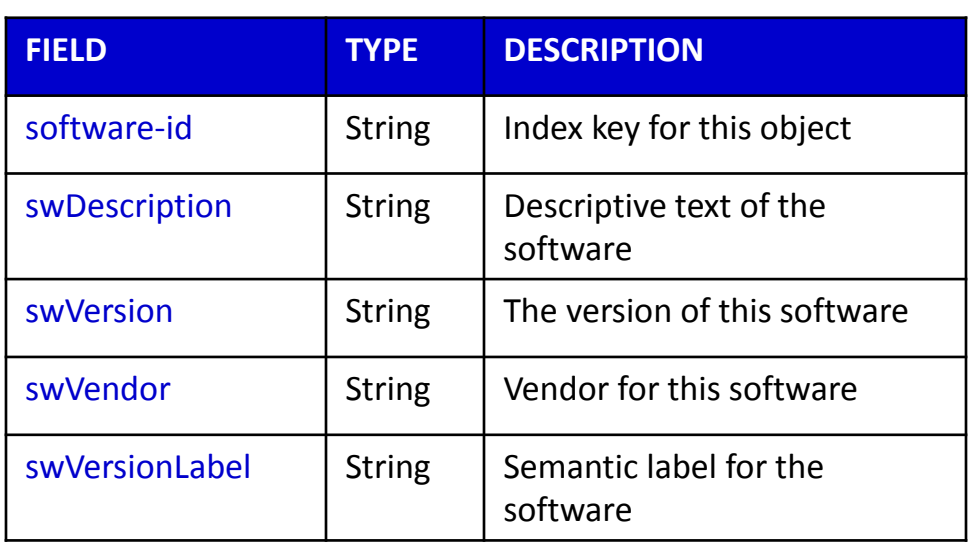

## PNF PACKAGE (R4)

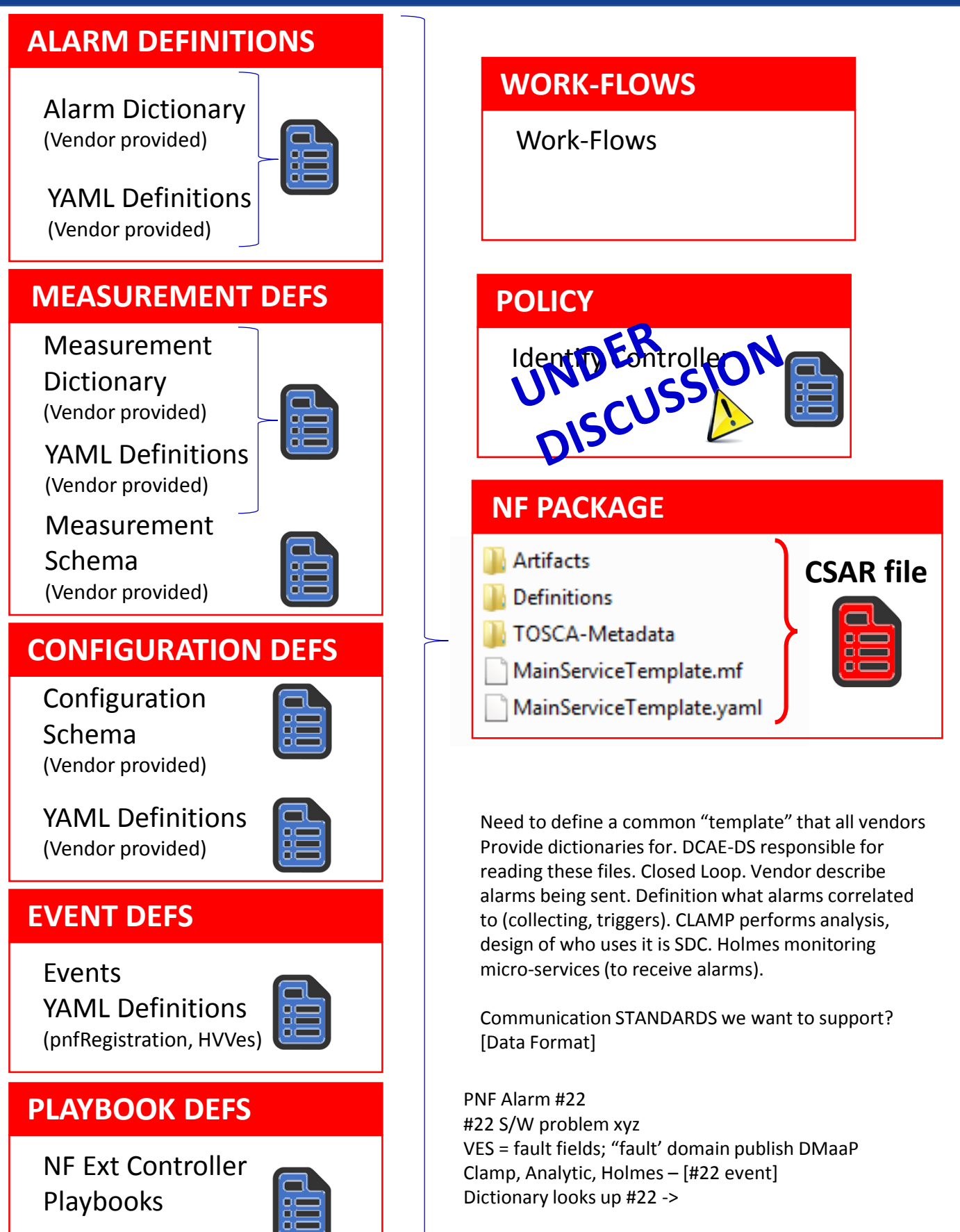

## Alarm Dictionary Usage

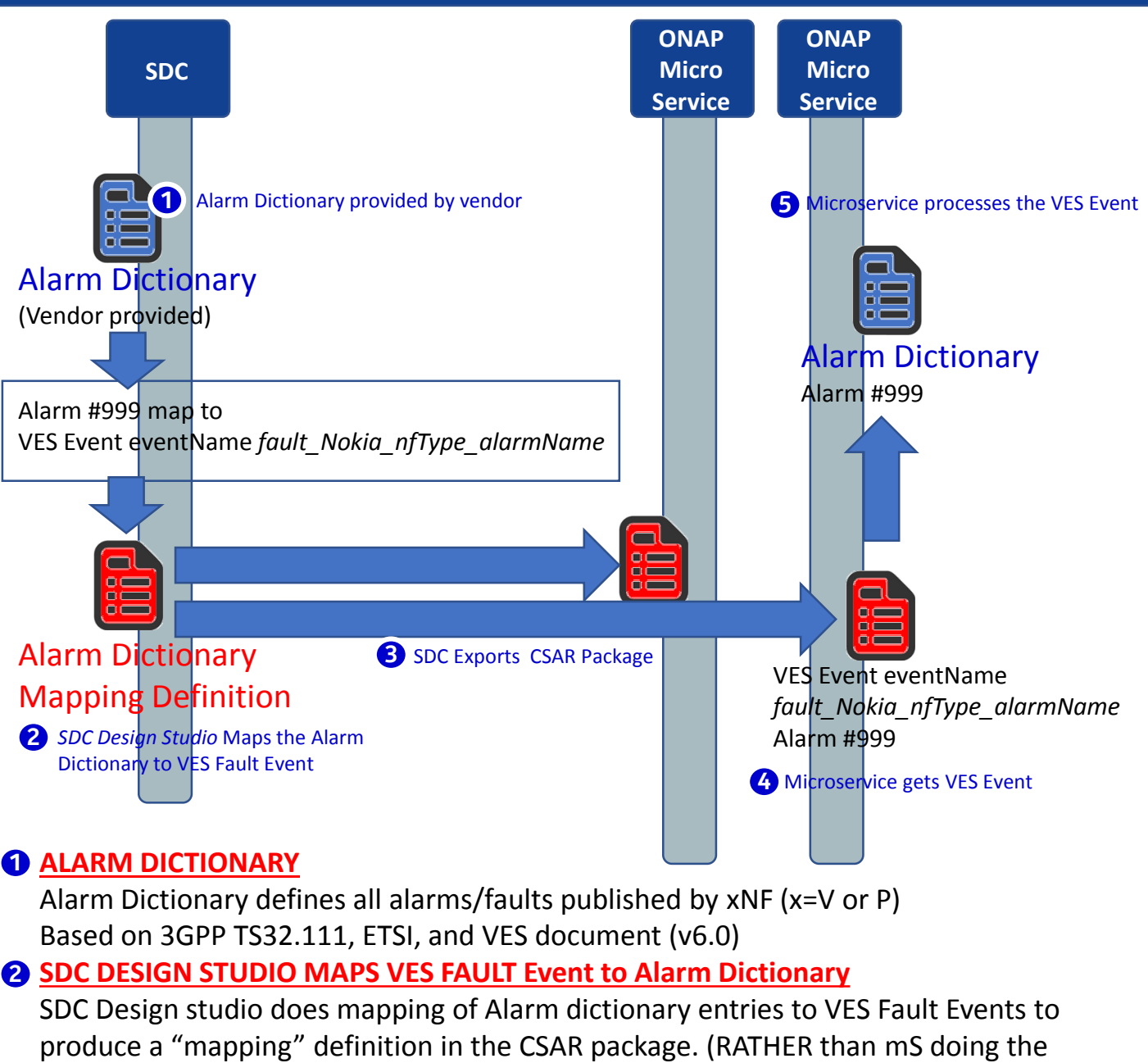

mapping because it is more model driven)

#### **B** SDC DISTRIBUTES DEFINITIONS

SDC creates a definition of how to start-up service. SDC exports the *CSAR package* with the VES Fault to Alarm dictionary mapping definitions.

#### **DEFINITIONS & ARTIFACTS (CSAR PACKAGE)**

- 1. VES-Alarm mapping definition passed by SDC (CSAR Package) to ONAP components
- 2. DCAE micro-service gets CSAR package

### **MICRO SERVICE GETS FAULT EVENT**

Microservice has subscribed to fault domain DMaaP Topic and receives the VES Fault Event from xNF in run-time.

#### **G MICRO SERVICE PROCESSES EVENT**

Microservice processes the VES Event using the Alarm Dictionary

## Alarm Dictionary Usage

### **ALARM DICTIONARY PURPOSE**

- **(1) DICTIONARY** it allows for a readily accessible body of the entire set of alarms & faults that are managed by a PNF. It would allow for an operator to see all of the alarms & faults of a PNF without having to wait for individual alarms & faults to arrive in ONAP.
- **(2) Analytics facilitator** A dictionary would allow for a variety of vendor specific (or vendor agnostic) analytics applications to be developed. There are a variety of fields in the Alarm Dictionary that would facilitate such analytics capabilities as correlation, escalation, isolation, recovery actions, selfhealing, and life cycle management functions.
- **(3) GENERAL ANALYTICS** The strength of ONAP is the potential ability to coordinate information from multiple sources, different vendors, and disparate types of NFs. A dictionary can form the foundation for generalized analytics that are vendor agnostic.

### **FAULT DICTIONARY PURPOSE**

**(1) FAULTS vs ALARMS** - Fault can be a condition encountered in run-time that does not necessarily create a customer-facing alarm. An alarm is intended to result in a visual notification to a service provider to take action. An analogy would be the "Check engine" light in your car which would correspond to an Alarm. A solenoid, a carburetor, or distributor fault all might lead to a "Check engine" light. A driver (service provider) may not be able to directly act on the specific fault (or indeed care about the fault); but when the "check engine" light went on would know to take some action (go to the service station).

# NF ALARM DICTIONARY FIELDS (Template) 3

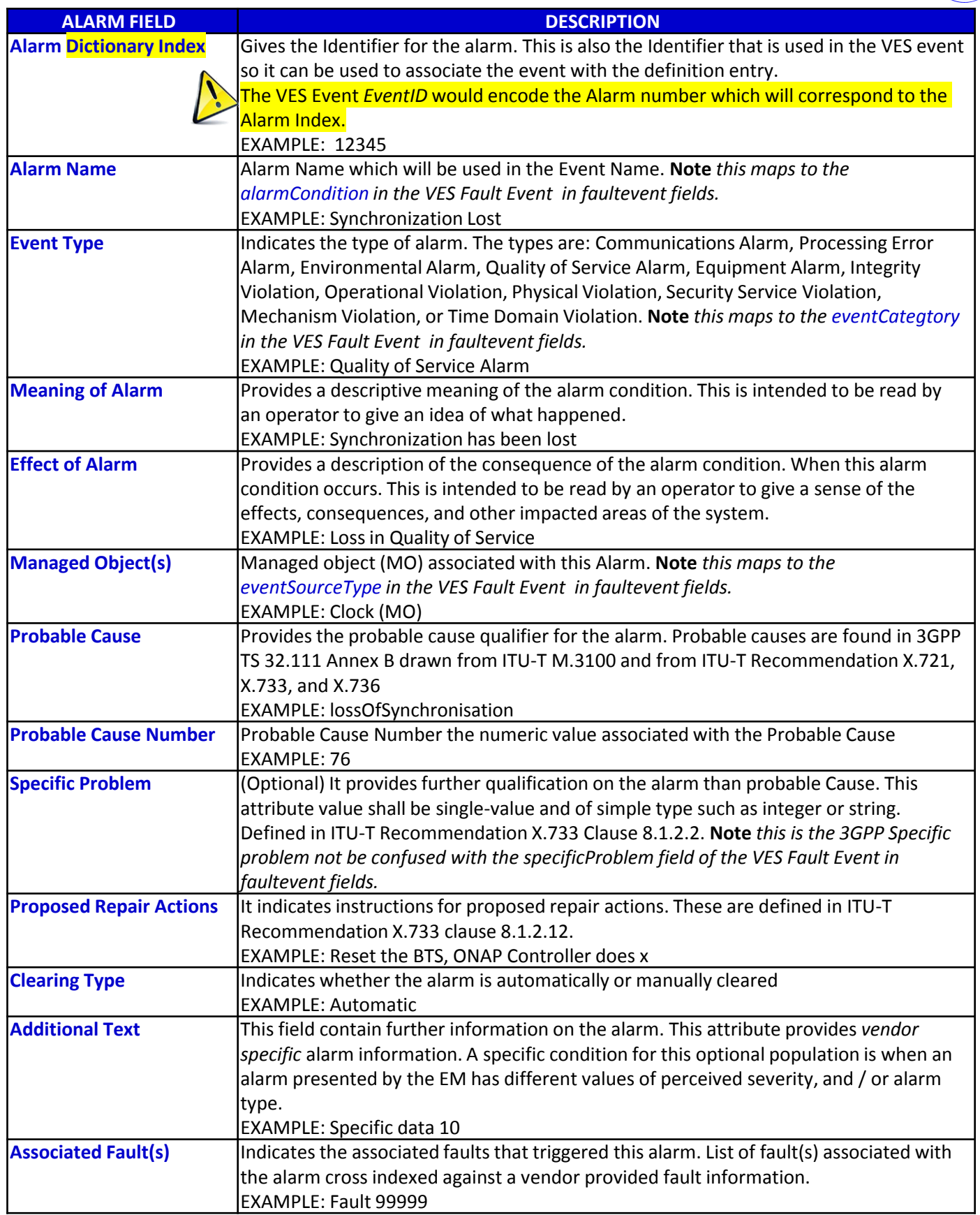

# NF FAULT DICTIONARY FIELDS (Template) 3

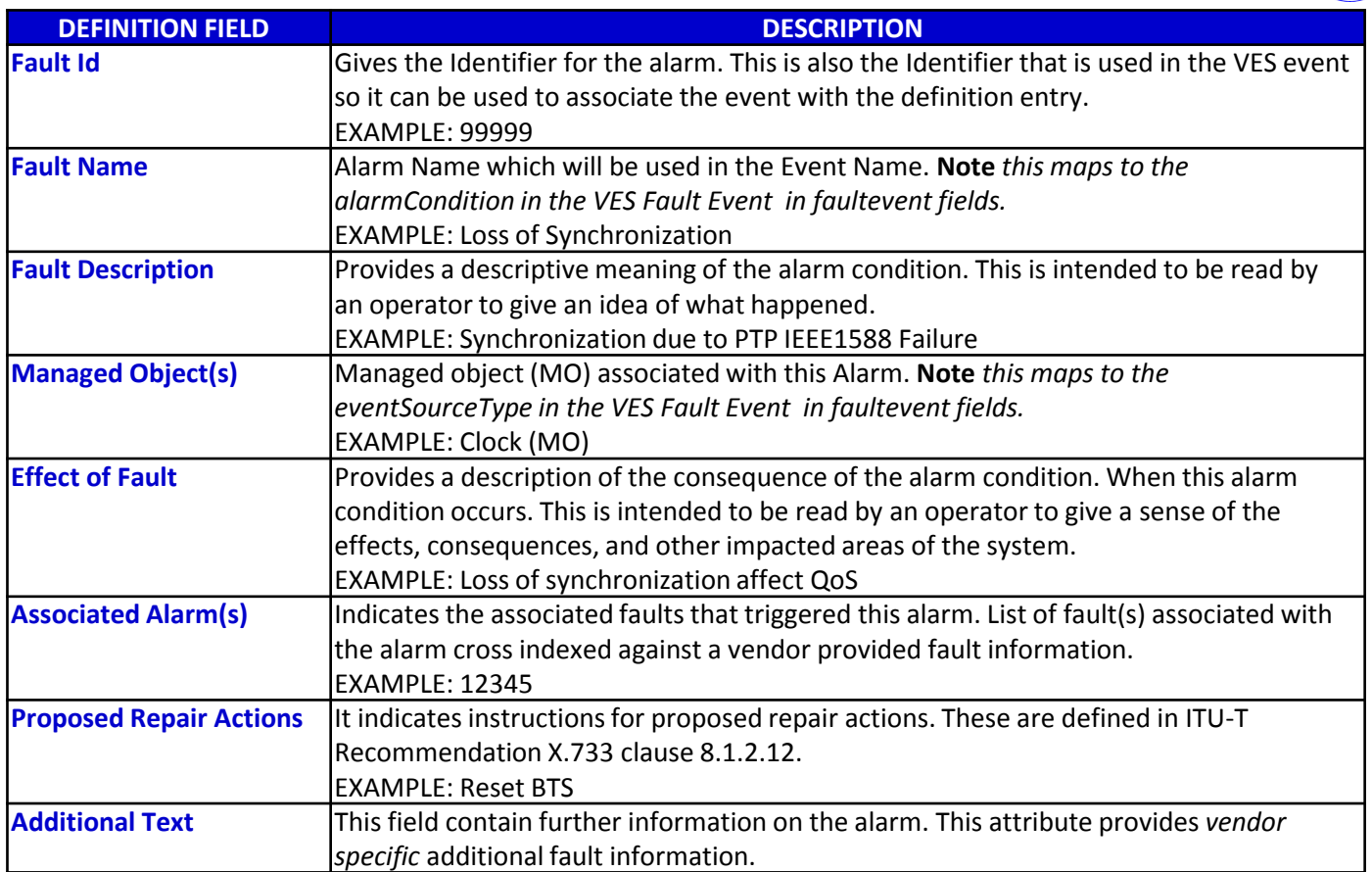

## PM Dictionary Usage

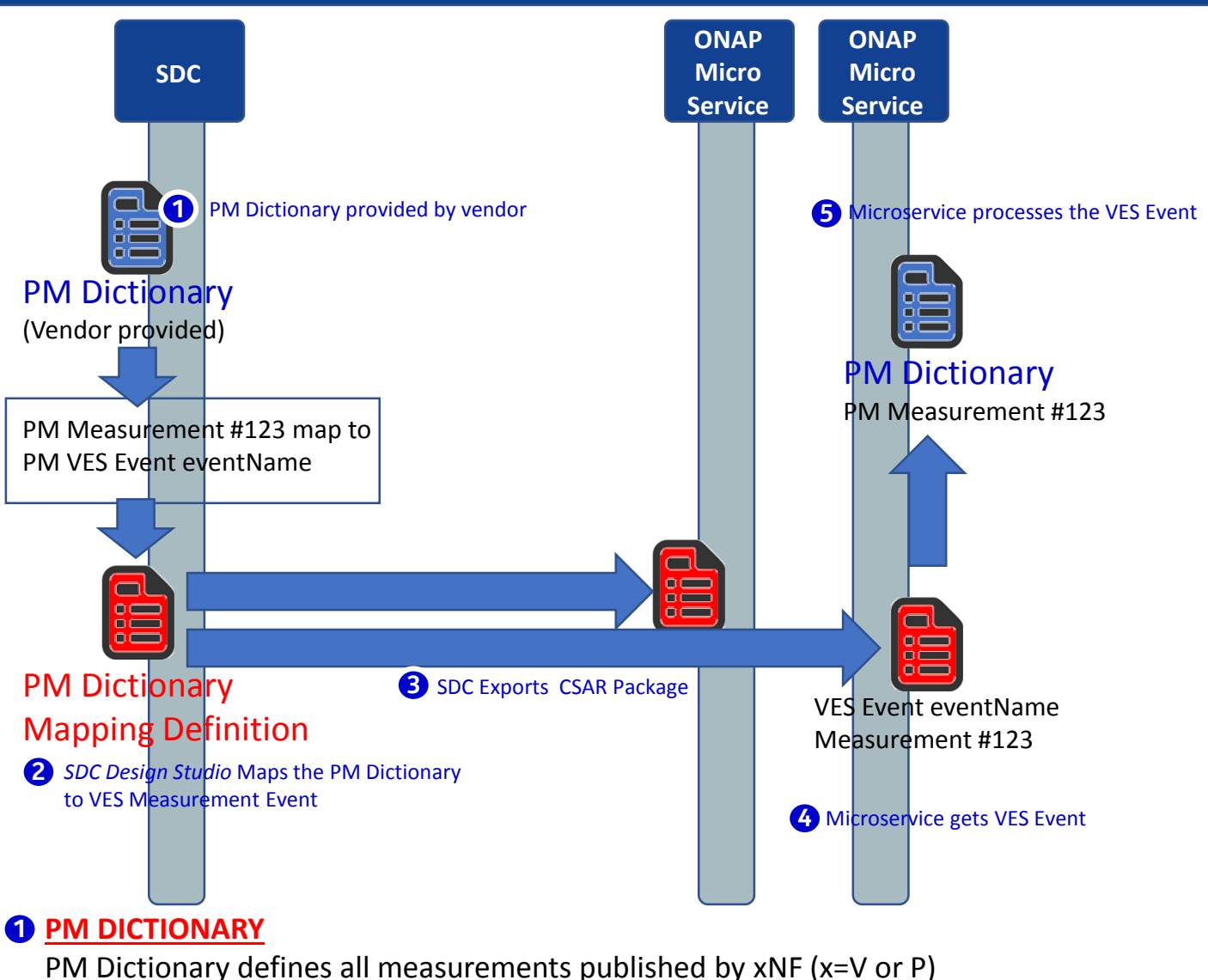

Based on 3GPP TS32.503, ETSI, and VES document (v6.0) [has Cloud scaling counters]

#### **3 SDC DESIGN STUDIO MAPS VES FAULT Event to PM Dictionary**

SDC Design studio does mapping of PM dictionary entries to VES Fault Events to produce a "mapping" definition in the CSAR package.

#### **3 SDC DISTRIBUTES DEFINITIONS**

SDC creates a definition of how to start-up service. SDC exports the *CSAR package* with the VES Fault to PM dictionary mapping definitions.

#### **DEFINITIONS & ARTIFACTS (CSAR PACKAGE)**

- 1. VES meas mapping definition passed by SDC (CSAR Package) to ONAP components
- 2. DCAE micro-service gets CSAR package

### **MICRO SERVICE GETS MEASUREMENT EVENT**

Microservice has subscribed to fault domain DMaaP Topic and receives the VES Fault Event from xNF in run-time.

#### **S MICRO SERVICE PROCESSES EVENT**

Microservice processes the VES Event using the PM Measurements Dictionary

# PM Dictionary Usage

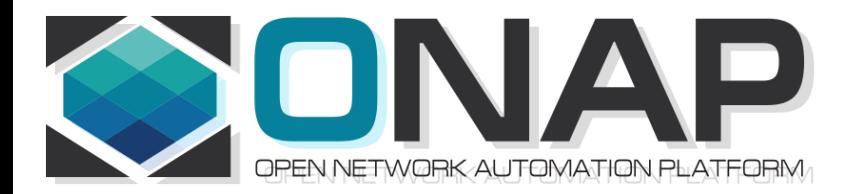

## APPENDIX & Meeting Notes

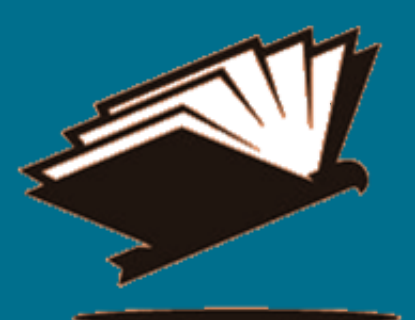

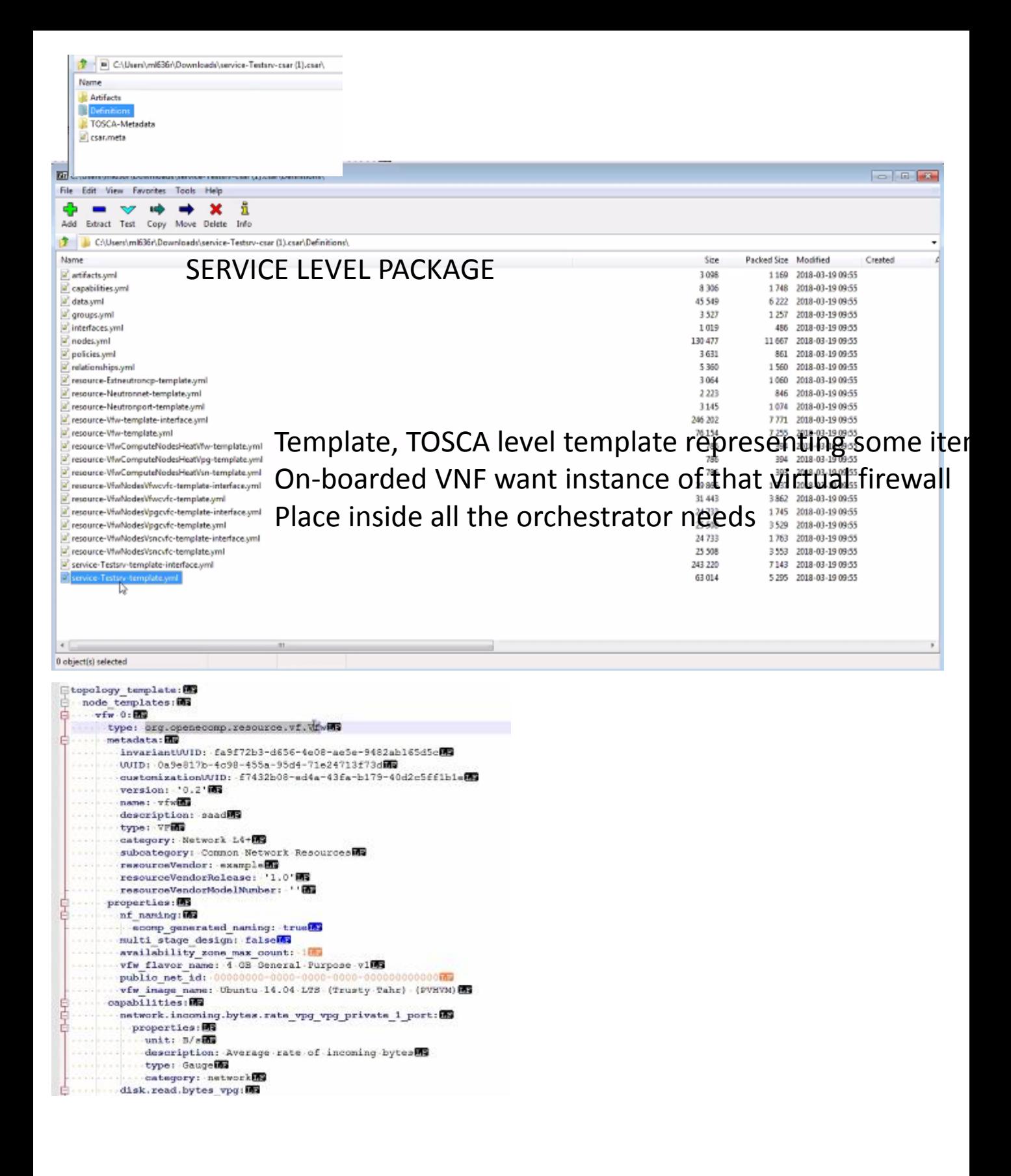

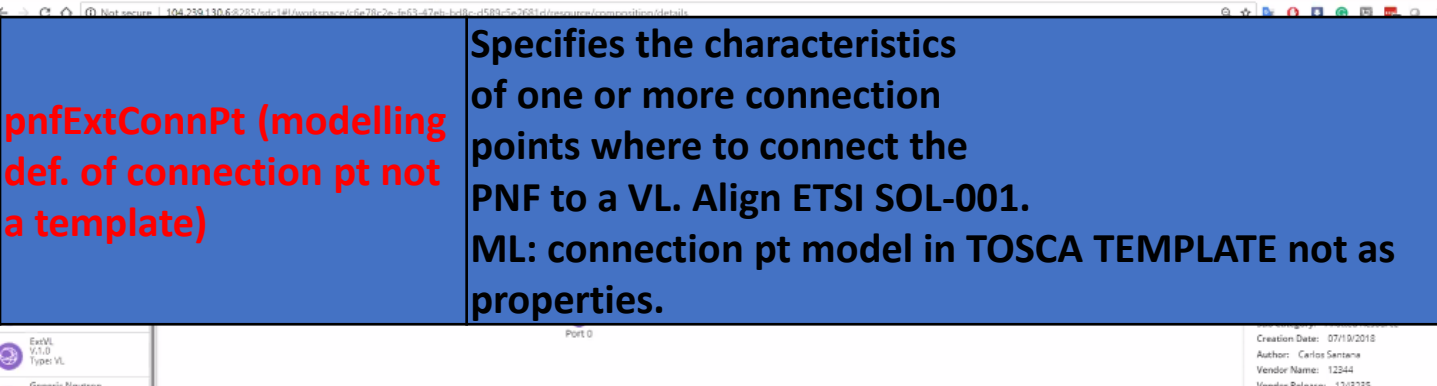

ŗ.

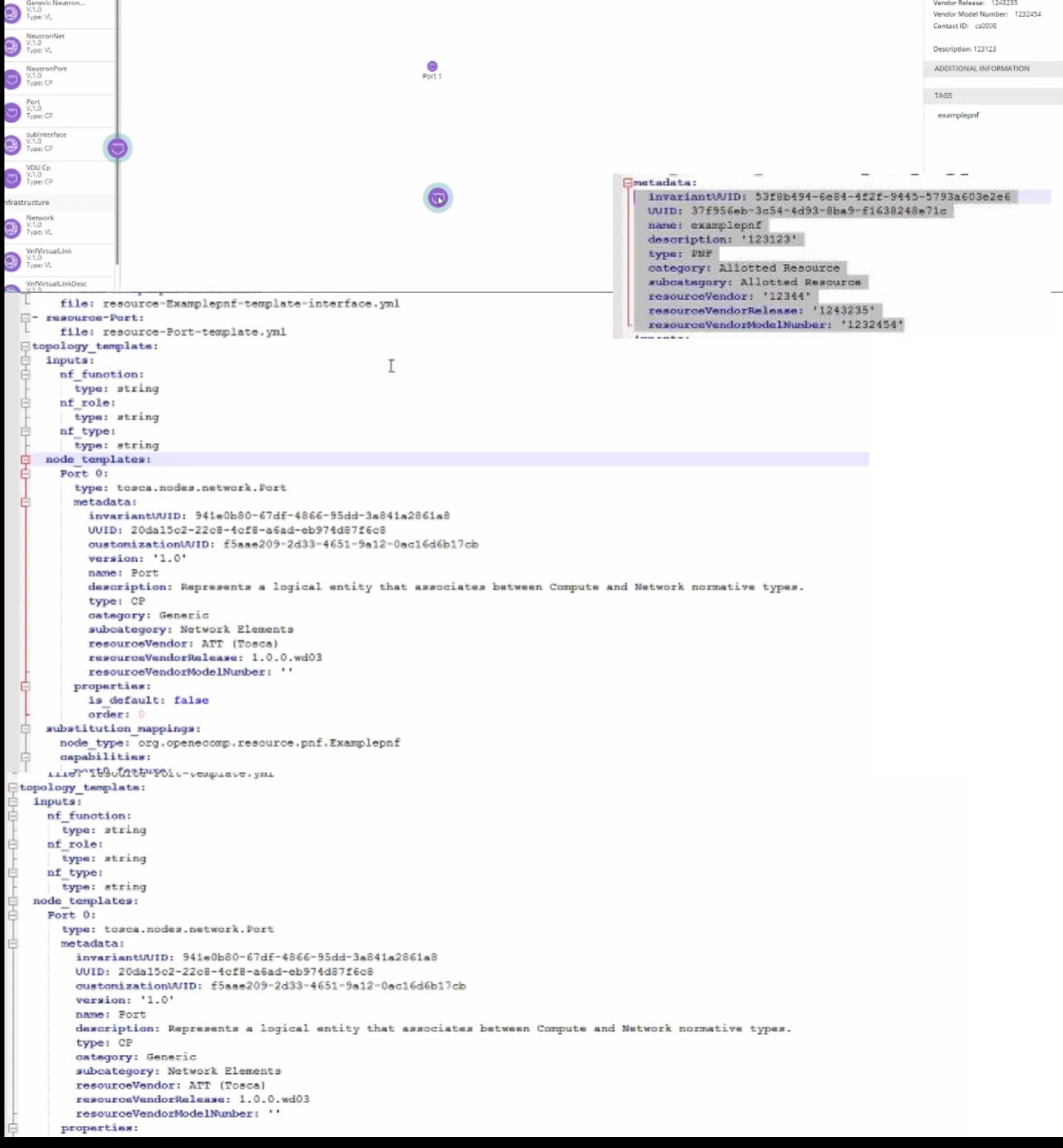

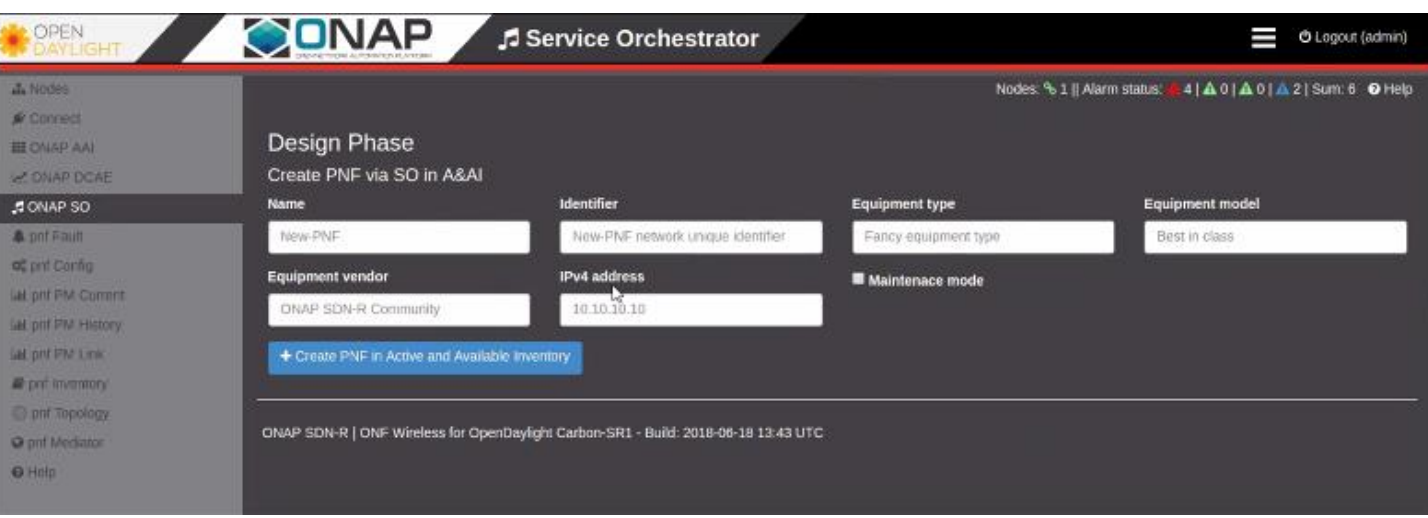

## SDN-R in Open Daylight create a A&AI PNF entry

### Demo given by Michael Lando (Aug 21, 2018) Demonstrating software\_versions in SDC Design Studio

#### Properties Assignment

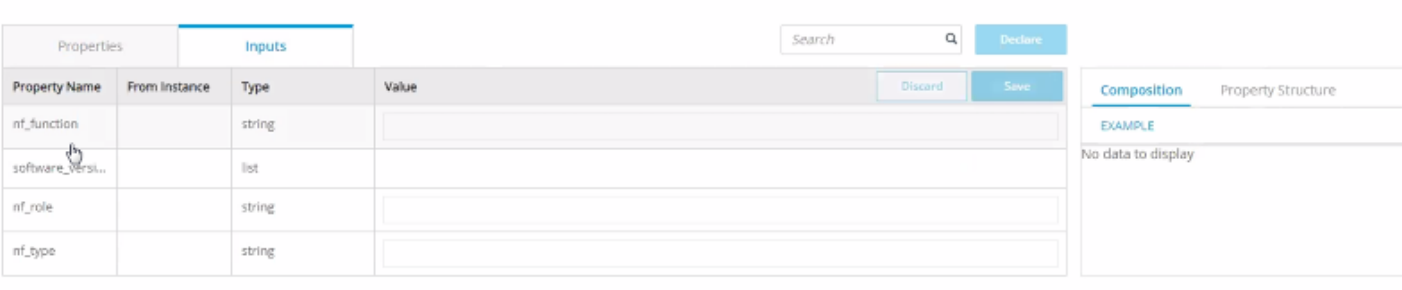

#### Properties Assignment

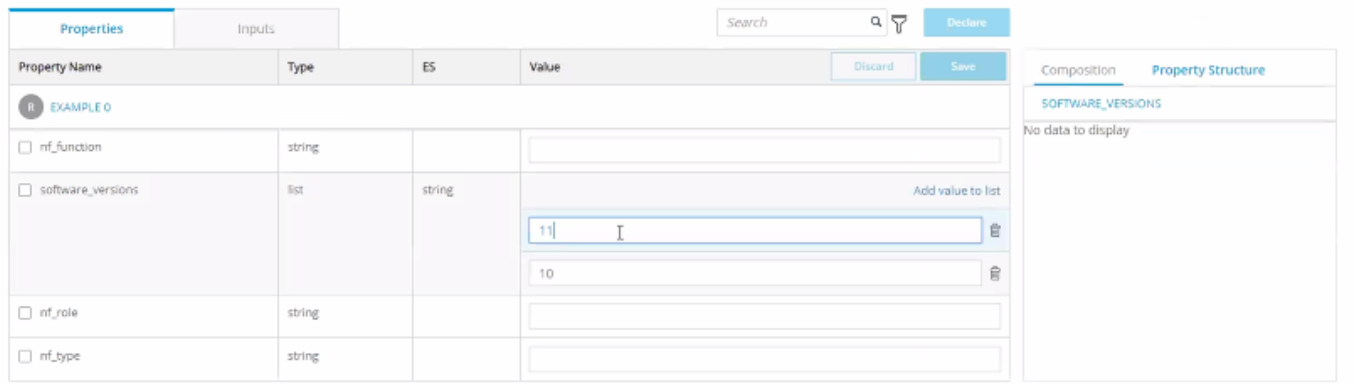

#### **TOSCA Artifacts**

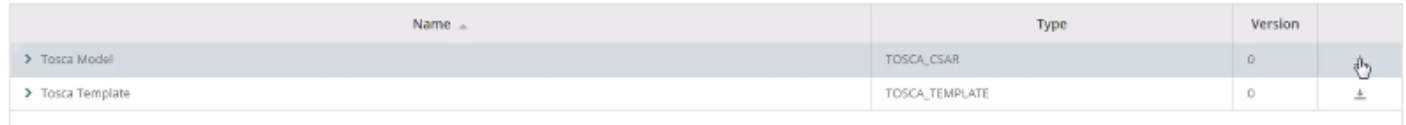

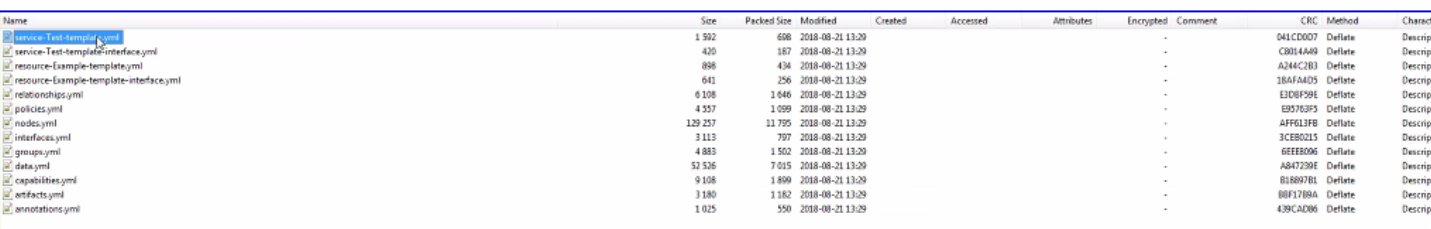

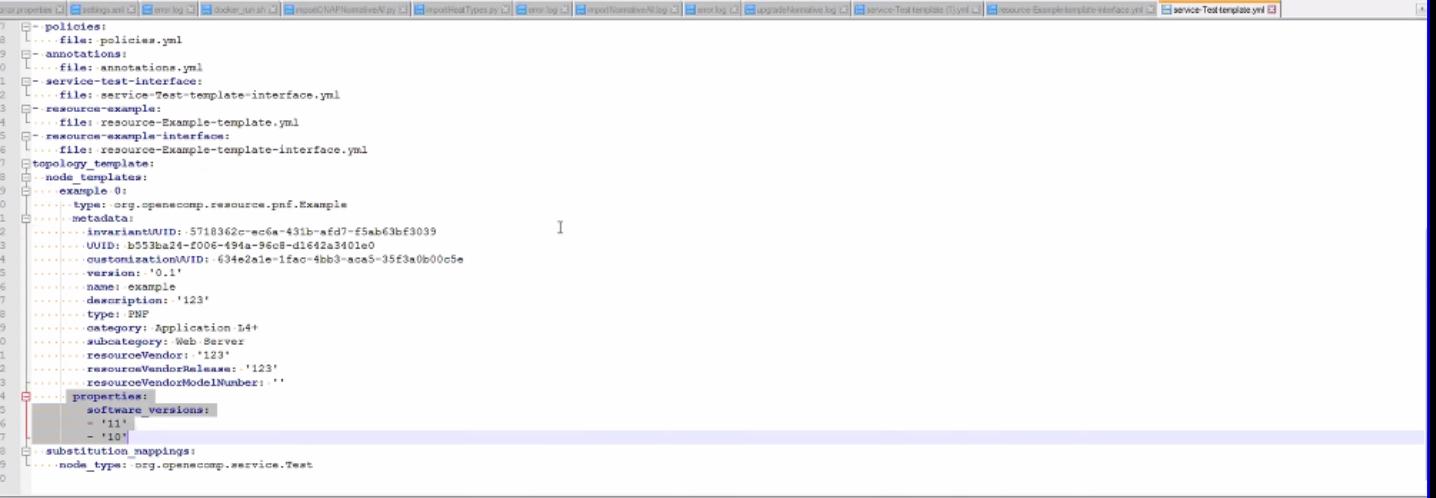

aut - 3 hits

ch "dmaap" (3 hits in 1 file) scp27333\data\logs\BE\SDC\SDC-BE\error.log (3 hits) isne 20205: 2010-00-21T12:17:49.5012||main|50C catalog||ExecuteRestReques:||INTO|0|Starting to consume topic topic fopic for INAR consume with the next parameters EmagConsumerConfiguration [hosts=localhost:3905, consumerSe

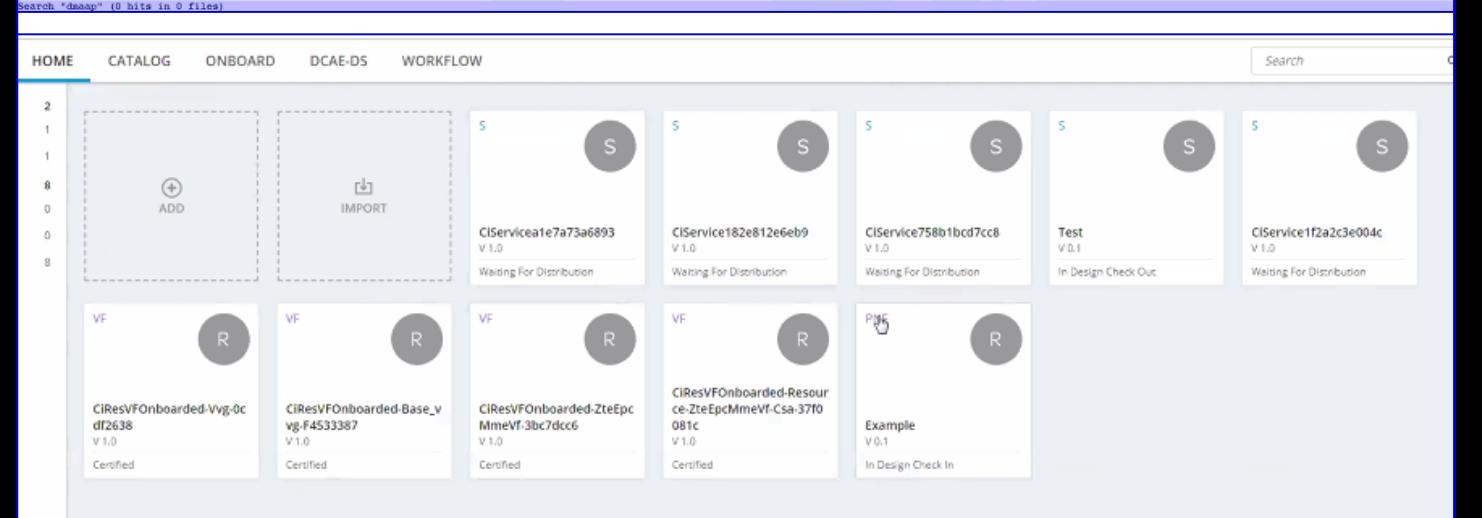

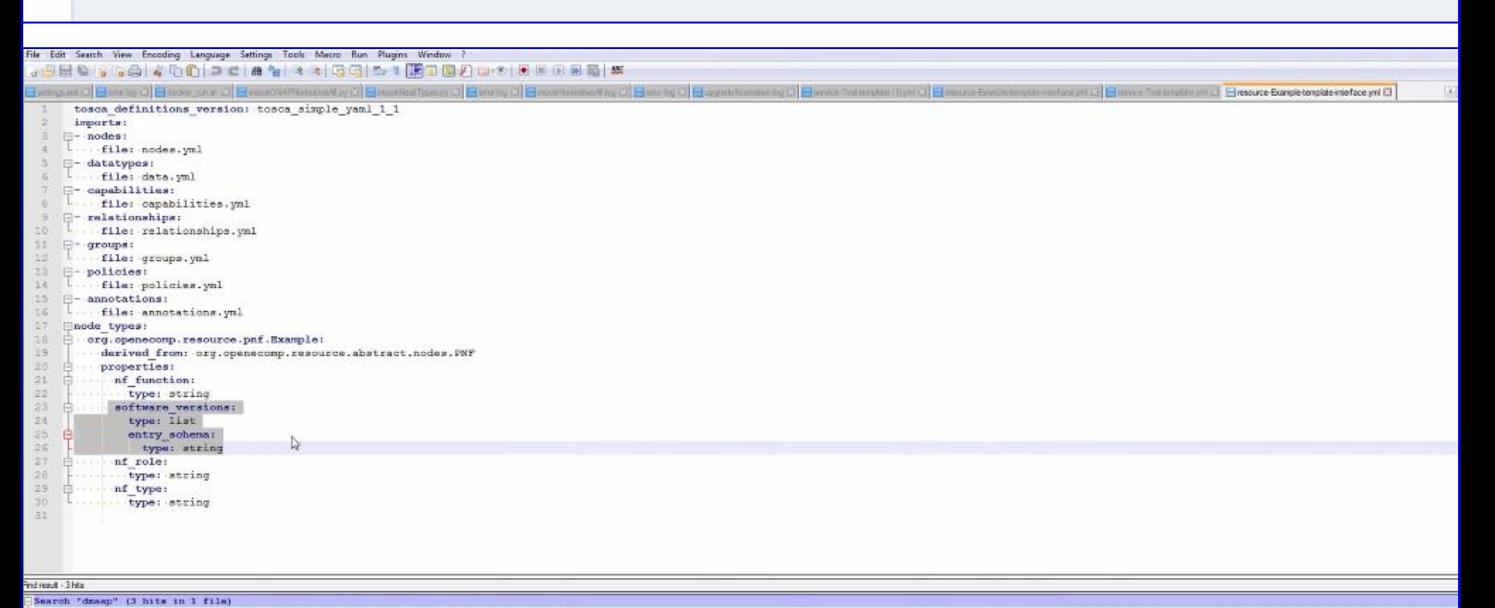

diemat.<sup>3</sup>Max in 1 file)<br>| C:\Users\mildist\/vap\informatives\/vap\information=\/vap\information=\/vap\information=\/vap\information=\/vap\information=\/vap\information=\/vap\information=\/vap-actives-actives-actives-activ

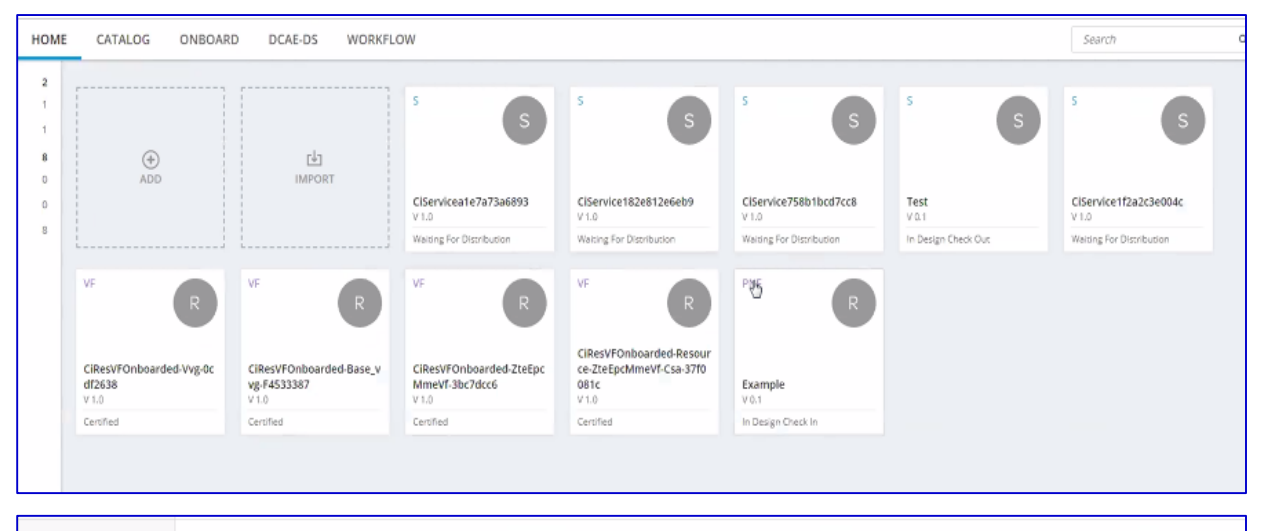

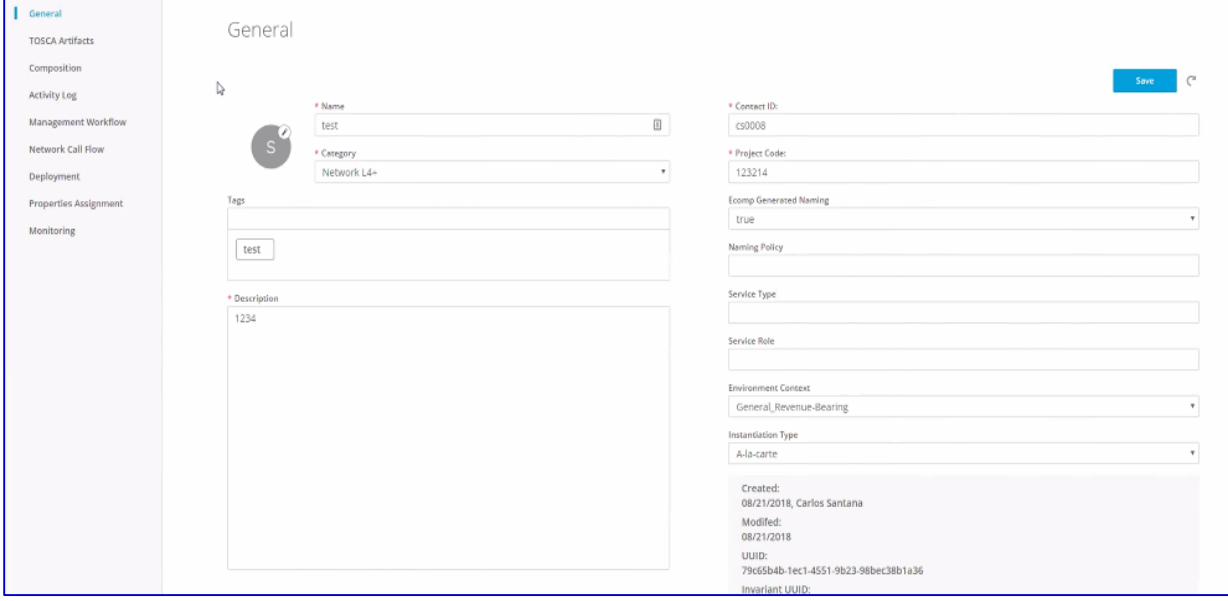

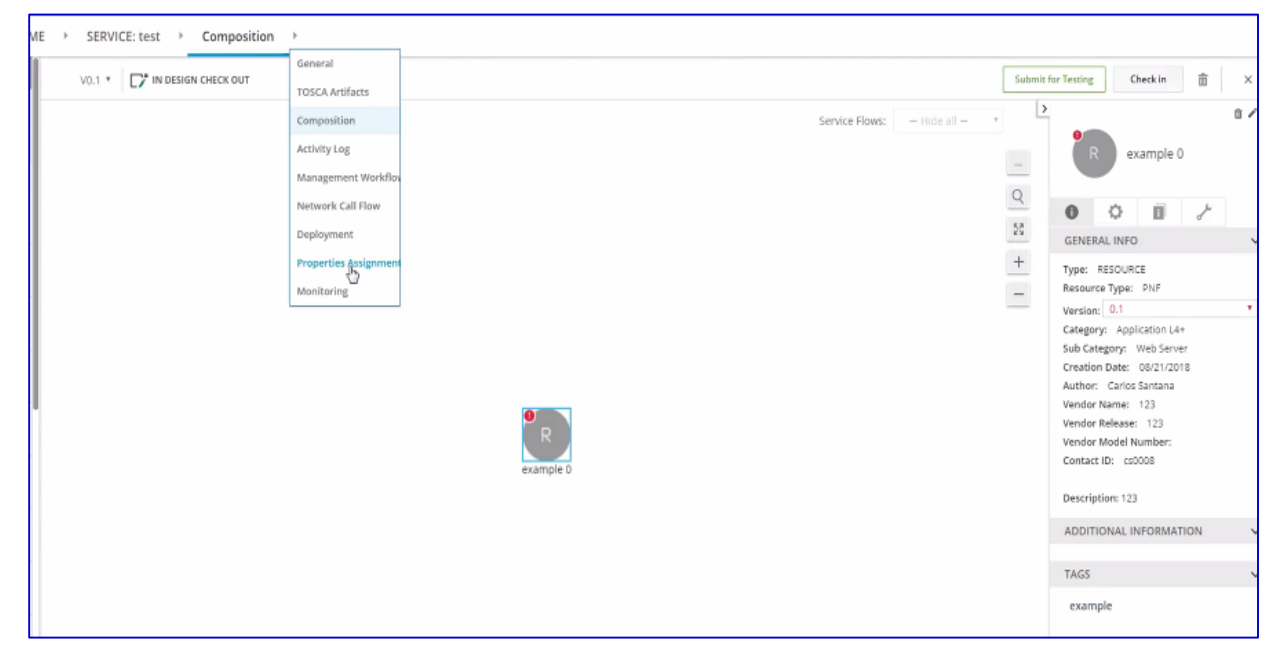

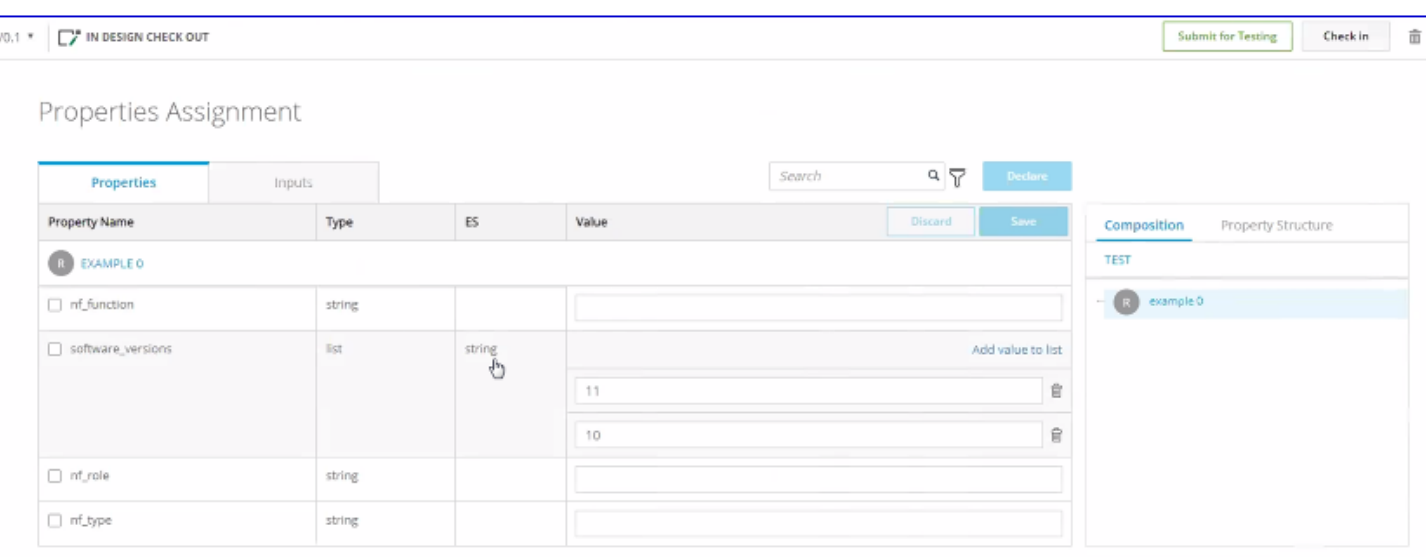

## Properties Assignment

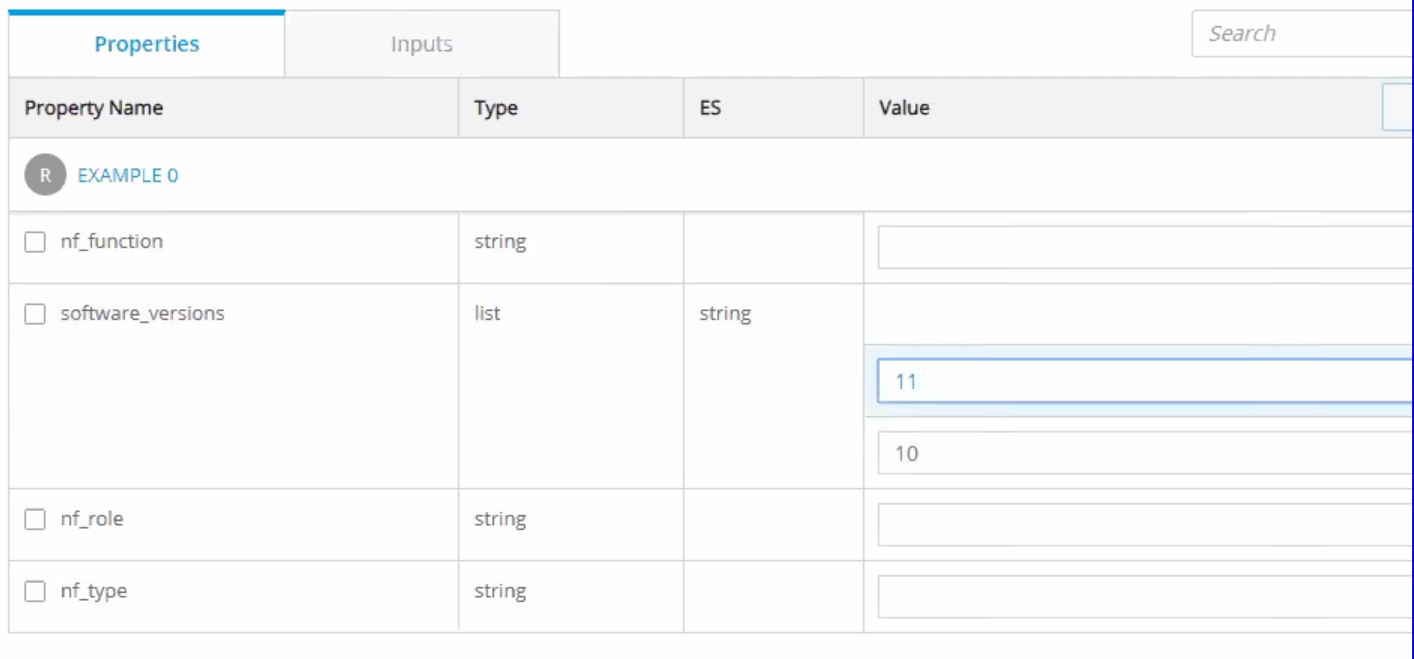